# Data Preparation & Descriptive Statistics

(v. 2.7)

Oscar Torres-Reyna

otorres@princeton.edu

#### Basic definitions...

For statistical analysis we think of *data* as a collection of different pieces of information or facts. These pieces of information are called variables. A *variable* is an identifiable piece of data containing one or more values. Those values can take the form of a number or text (which could be converted into number)

In the table below variables var1 thru var5 are a collection of seven values, 'id' is the identifier for each observation. This dataset has information for seven cases (in this case people, but could also be states, countries, etc) grouped into five variables.

| id | var1 | var2  | var3 | var4 | var5   |
|----|------|-------|------|------|--------|
| 1  | 7.3  | 32.27 | 0.1  | Yes  | Male   |
| 2  | 8.28 | 40.68 | 0.56 | No   | Female |
| 3  | 3.35 | 5.62  | 0.55 | Yes  | Female |
| 4  | 4.08 | 62.8  | 0.83 | Yes  | Male   |
| 5  | 9.09 | 22.76 | 0.26 | No   | Female |
| 6  | 8.15 | 90.85 | 0.23 | Yes  | Female |
| 7  | 7.59 | 54.94 | 0.42 | Yes  | Male   |

#### Data structure...

For data analysis your data should have variables as columns and observations as rows. The first row should have the column headings. Make sure your dataset has *at least* one identifier (for example, individual id, family id, etc.)

| id | var1 | var2  | var3 | var4 | var5   | First row should have the variable names |
|----|------|-------|------|------|--------|------------------------------------------|
| 1  | 7.3  | 32.27 | 0.1  | Yes  | Male   |                                          |
| 2  | 8.28 | 40.68 | 0.56 | No   | Female |                                          |
| 3  | 3.35 | 5.62  | 0.55 | Yes  | Female | Cross-sectional data                     |
| 4  | 4.08 | 62.8  | 0.83 | Yes  | Male   |                                          |
| 5  | 9.09 | 22.76 | 0.26 | No   | Female |                                          |
| 6  | 8.15 | 90.85 | 0.23 | Yes  | Female |                                          |
| 7  | 7.59 | 54.94 | 0.42 | Yes  | Male   |                                          |

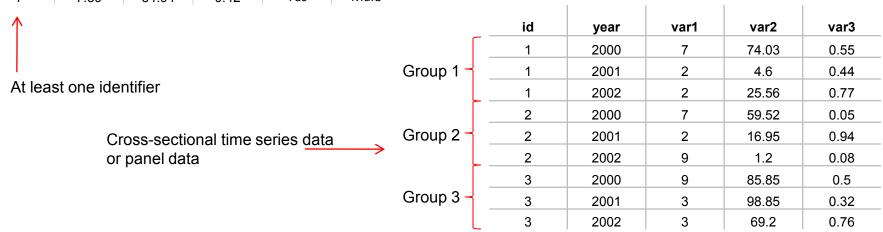

PU/DSS/OTR NOTE: See: http://www.statistics.com/resources/glossary/c/crossdat.php

# Data format (ASCII)...

ASCII (American Standard Code for Information Interchange). The most universally accepted format. Practically any statistical software can open/read these type of files. Available formats:

- Delimited. Data is separated by comma, tab or space. The most common extension is \*.csv (comma-separated value). Another type of extensions are \*.txt for tab-separated data and \*.prn for space-separated data. Any statistical package can read these formats.
- Record form (or fixed). Data is structured by fixed blocks (for example, var1 in columns 1 to 5, var2 in column 6 to 8, etc). You will need a codebook and to write a program (either in Stata, SPSS or SAS) to read the data. Extensions for the datasets could be \*.dat, \*.txt. For data in this format no column headings is available.

# Data formats (comma-separated)...

Comma-separated value (\*.csv)

```
ID, Last Name, First Name, City, State, Gender, Student Status, Major, Country, Age, SAT, Average score (grade), Height (in), Newspaper readership (times/wk),......
1.DOE01.JANE01.Los Angeles, California.Female.Graduate.Politics, US. 30, 2263, 67, 61, 5.......
2, DOE02, JANE02, Sedona, Arizona, Female, Undergraduate, Math, US, 19, 2006, 63, 64, 7, ......
3, DOE01, JOE01, Elmira, New York, Male, Graduate, Math, US, 26, 2221, 78, 73, 6, .......
4.00E02, JOE02, Lackawana, New York, Male, Graduate, Econ, US, 33, 1716, 78, 68, 3, ......
5, DOE03, JOE03, Defiance, Ohio, Male, Graduate, Econ, US, 37, 1701, 65, 71, 6, .....
6,DOE04,DOE04,Tel Aviv,Israel,Male,Graduate,Econ,Israel,25,1786,69,67,5......
7.DOE05.JOE05.Cimax.North Carolina, Male, Graduate, Politics, US, 39, 1577, 96, 70, 5, ......
8. DOEO3. JANEO3. Liberal, Kansas, Female, Undergraduate, Politics, US, 21, 1842, 87, 62, 5, ......
9. DOEO4, JANEO4, Montreal, Canada, Female, Undergraduate, Math, Canada, 18, 1813, 91, 62, 6......
10.DOE05.JANE05.New York.New York, Female, Graduate, Math, US, 33, 2041, 71, 66, 5, ......

    DOEOG, JOEOG, Hot Coffe, Mississippi, Male, Undergraduate, Econ, US, 18, 1787, 82, 67, 3.......

12,00E06, JANE06, Java, Virginia, Female, Graduate, Math, US, 38, 1513, 79, 59, 5......

    DOEO7. JOEO7. Varna. Bulgaria, Male, Graduate, Politics, Bulgaria, 30, 1637, 79, 63, 4, .........

14. DOED8, JOED8, Moscow, Russia, Male, Graduate, Politics, Russia, 30, 1512, 70, 75, 6.........
15, DOEO7, JANEO7, Drunkard Creek, New York, Female, Undergraduate, Math. US, 21, 1338, 82, 64.5......

    DOEOR, JANEOR, Mexican Hat, Utah, Female, Undergraduate, Econ. US, 18, 1821, 80, 63, 3......

17, DOEO9, JANEO9, Amsterdam, Holland, Female, Undergraduate, Math, Holland, 19, 1494, 75, 60, 3......
%8, DOE10, JANE10, Mexico, Mexico, Female, Graduate, Politics, Mexico, 31, 2248, 95, 59, 4,.....
29, DOE11, JANE11, Caracas, Venezuela, Female, Undergraduate, Math, Venezuela, 18, 2252, 92, 68, 5......
20, DOE09, JOE09, San Juan, Puerto Rico, Male, Graduate, Politics, US, 33, 1923, 95, 63, 7, ......
21, DOE12, JANE12, Remote, Oregon, Female, Undergraduate, Econ, US, 19, 1727, 67, 62, 7, .....
22. DOE10. JOE10. New York, New York, Male, Undergraduate, Econ, US, 21, 1872, 82, 73, 4, .....
23. DOE13. JANE13. The X.Massachusetts . Female, Graduate, Politics, US. 25. 1767, 89, 68, 6......
24.DOE14.JANE14.Beijing,China,Female,Undergraduate,Math,China,18,1643,79.65.6.....
25, DOE11, JOE11, Stockholm, Sweden, Male, Undergraduate, Politics, Sweden, 19, 1919, 88, 64, 4, .....
26, DOE12, DOE12, Embarrass, Minnesota, Male, Graduate, Econ, US, 28, 1434, 96, 71, 4, .....
27, DOE13, JOE13, Intercourse, Pennsylvania, Male, Undergraduate, Math, US, 20, 2119, 88, 71, 5, .....
28, DOE15, JANE15, Loco, Oklahoma, Female, Undergraduate, Econ, US, 20, 2309, 64, 68, 6, .....
29, DOE14, DOE14, Buenos Aires, Argentina, Male, Graduate, Politics, Argentina, 30, 2279, 85, 72, 3, .....
30, DOE15, 30E15, Acme, Louisiana, Male, Undergraduate, Econ, US. 19.1907, 79, 74, 3, .....
```

# Data format (tab/space separated)...

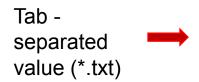

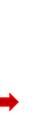

| po.            | Last Name                                                                                                    | First Name City                                         | State                                                                                                    | Gender Stud                                                                                                    | ent Status                                                                                                    | Major                                                                                                    | Country Age         | SAT         | Averag                                                                                                    | e score (                                                                                                    | grade) | Heigh                                                                                                    | t (in)                              | Newspaper readership (times/wk)                                                       |
|----------------|----------------------------------------------------------------------------------------------------|---------------------------------------------------------|----------------------------------------------------------------------------------------------------|----------------------------------------------------------------------------------------------------|----------------------------------------------------------------------------------------------------|----------------------------------------------------------------------------------------------------|---------------------|-------------|----------------------------------------------------------------------------------------------------|----------------------------------------------------------------------------------------------------|--------|----------------------------------------------------------------------------------------------------|-------------------------------------|---------------------------------------------------------------------------------------|
| 1              | 00E01 JANE01                                                                                                    | Los Angeles Calif                                       | ornia                                                                                                    | Female Grad                                                                                                    | ate                                                                                                    | Politic                                                                                                    |                     | 30          | 2263                                                                                                    | 67                                                                                                    | 61     | 5                                                                                                    |                                     |                                                                                       |
| 3              | DOE02 JANE02<br>DOE01 JOE01                                                                                                    | Sedona Arizona Femal<br>Elmira New York                 | e undergra<br>Male                                                                                                    | iduate Math<br>Graduate                                                                                                    | US<br>Math                                                                                                    | 19                                                                                                    | 2006 63<br>26 2221  | 64<br>78    | 73                                                                                                    | 6                                                                                                    |        |                                                                                                    |                                     |                                                                                       |
| 4              | 00602 30602                                                                                                    | Lankawana Mew Y                                         | nrk                                                                                                    | Male Gradi                                                                                                    | OTP.                                                                                                    | Econ                                                                                                    | 115 33              | 1716        | 78                                                                                                    | 68                                                                                                    | 3      |                                                                                                    |                                     |                                                                                       |
| 5              | DOE03 30E03<br>DOE04 30E04                                                                                                    | Defiance Ohio<br>Tel Aviv Israe<br>Cimax North Carolin  | Male                                                                                                    | Graduate                                                                                                    | Econ:                                                                                                    | US<br>Tecani                                                                                                    | 37 1701<br>25 1786  | 65<br>69    | 71<br>67                                                                                                    | 5                                                                                                    |        |                                                                                                    |                                     |                                                                                       |
| 6<br>7         | DOE05 JOE05                                                                                                    | Cimax North Carolin                                     | a Male                                                                                                    | Graduate                                                                                                    | Politi                                                                                                    | 151 461                                                                                                    | US 39               | 1577        | 96                                                                                                    | 70                                                                                                    | 5      |                                                                                                    |                                     |                                                                                       |
| 8              | DOE03 JANE03                                                                                                    | Liberal Kansas Femal                                    | e undergra                                                                                                    | duate Poin                                                                                                    | 1105                                                                                                    | U5                                                                                                    | 21 1842             | 87          | 62                                                                                                    | 5                                                                                                    |        |                                                                                                    |                                     |                                                                                       |
| 9              | DOE04 JANE04<br>DOE05 JANE05                                                                                                    | Montreal Canad<br>New York New Y                        | a Female<br>ork                                                                                                    | Undergraduat<br>Female Grad                                                                                                    | Math                                                                                                    | Canada                                                                                                    | 18 1813<br>US 33    | 91.<br>2041 | 62<br>71                                                                                                    | 6<br>66                                                                                                    | 5      |                                                                                                    |                                     |                                                                                       |
| 10<br>11<br>12 | 00606 30606                                                                                                    | Hot Coffe Wissi                                         | ssinoi                                                                                                    | Male Under                                                                                                    | oraduate                                                                                                    | Econ                                                                                                    | US 18               | 1787        | 82                                                                                                    | 67                                                                                                    | 3      |                                                                                                    |                                     |                                                                                       |
| 12             | DOE06 JANE06                                                                                                    | Java Virginia                                           | Female                                                                                                    | Graduate                                                                                                    | Math                                                                                                    | US                                                                                                    | 38 1513             | 79          | 59                                                                                                    | 5                                                                                                    | 200    | 2.4                                                                                                    |                                     |                                                                                       |
| 13<br>14       | DOE07 30E07<br>DOE08 30E08                                                                                                    | Java Virginia<br>Varna Bulgaria<br>Moscow Russia Male   | Graduate                                                                                                    | Graduate<br>Poli                                                                                                    | rics                                                                                                    | Russia                                                                                                    | Bulgaria<br>30 1512 | 30<br>70    | 1637<br>75                                                                                                    | 79<br>6                                                                                                    | 63     | 4                                                                                                    |                                     |                                                                                       |
| 15             | DOE07 JANE07                                                                                                    | Drunkard Creek New J                                    | ork                                                                                                    | Female Under                                                                                                    | oraduate.                                                                                                    | Math                                                                                                    | US 21               | 1338        | 82                                                                                                    | 64                                                                                                    | 5      |                                                                                                    |                                     |                                                                                       |
| 16<br>17       | DOE08 JANE08<br>DOE09 JANE09                                                                                                    | Mexican Hat Utah                                        | Female<br>nd comple                                                                                                    | Undergraduati                                                                                                    | E Econ                                                                                                    | US<br>Holland                                                                                                    | 18 1821<br>119 1494 | 80<br>75    | 63<br>60                                                                                                    | 3                                                                                                    |        |                                                                                                    |                                     |                                                                                       |
| 18             | DOE10 JANE10                                                                                                    | Amsterdam Holla<br>Mexico Mexico Femal                  | e Graduate                                                                                                    | Politi                                                                                                    | tics                                                                                                    | Mexico                                                                                                    | 31 2248             | 95          | 59                                                                                                    | 4                                                                                                    |        |                                                                                                    |                                     |                                                                                       |
| 19             | DOELL JANELL                                                                                                    | Caracas Venezuela                                       | Female                                                                                                    | undergraduati                                                                                                    | e Math                                                                                                    | venezue                                                                                                    | 18 18               | 2252        | 92                                                                                                    |                                                                                                    | 5      |                                                                                                    |                                     |                                                                                       |
| 20<br>21<br>22 | DOE09 JOE09<br>DOE12 JANE12                                                                                                    | San Juan Puert<br>Remote Oregon Femal                   | o Rico<br>e Underora                                                                                                    | Male Grad<br>duate Econ                                                                                                    | late<br>IIS                                                                                                    | Politic                                                                                                    | 3 US<br>1727 67     | 33<br>62    | 1923                                                                                                    | 95                                                                                                    | 63     | 7                                                                                                    |                                     |                                                                                       |
| 22             | 00E10 J0E10                                                                                                    | New York New Y                                          | ark                                                                                                    | Male Under                                                                                                    | graduate                                                                                                    | Econ                                                                                                    | US 21               | 1872        | 82                                                                                                    | 73                                                                                                    | 4      |                                                                                                    |                                     |                                                                                       |
| 23             | DOE13 JANE13                                                                                                    | The X Massachusetts                                     | Female                                                                                                    | Graduate                                                                                                    | Politi                                                                                                    | CS.                                                                                                    |                     | 1767        | 89                                                                                                    | 68                                                                                                    | 6      |                                                                                                    |                                     |                                                                                       |
| 24<br>25       | DOE14 JANE14<br>DOE11 JOE11                                                                                                    | Beijing China Femal<br>Stockholm Swede                  | e undergra<br>n Male                                                                                                    | undergraduat                                                                                                    | cnina<br>Politi                                                                                                    | 18                                                                                                    |                     | 65<br>1919  | 6<br>88                                                                                                    | 64                                                                                                    | 4      |                                                                                                    |                                     |                                                                                       |
| 26             | DOE12 JOE12                                                                                                    | Stockholm Swede<br>Embarrass Minne<br>Intercourse Penns | sota                                                                                                    | Male Grad                                                                                                    | ate                                                                                                    | Econ                                                                                                    | US 28               | 1434        | 96                                                                                                    | 71                                                                                                    | 4      |                                                                                                    |                                     |                                                                                       |
| 26<br>27<br>28 | DOE13 JOE13<br>DOE15 JANE15                                                                                                    | Intercourse Penns<br>Loco Oklahoma                      | ylvania                                                                                                    | Male Under                                                                                                    | graduate                                                                                                    | Math                                                                                                    | US 20<br>20 2309    | 2119<br>64  | 88<br>68                                                                                                    | 71                                                                                                    | 5      |                                                                                                    |                                     |                                                                                       |
| 29             | 00E14 JOE14                                                                                                    | Buenos Afres Argen                                      | tina                                                                                                    | Male Grad                                                                                                    | ate                                                                                                    | Politic                                                                                                    | s Argent            |             | 30                                                                                                    | 2279                                                                                                    | 85     | 72                                                                                                    | 3                                   |                                                                                       |
| 30             | DOE15 30E15                                                                                                    | Acme Louisiana                                          | Male                                                                                                    | undergraduat                                                                                                    | e Econ                                                                                                    |                                                                                                    |                     | 79          | 74                                                                                                    | 3                                                                                                    |        |                                                                                                    |                                     |                                                                                       |
| *              | 200E02<br>300E02<br>400E02<br>500E03<br>600E04<br>700E05<br>800E03<br>900E04<br>1000E05<br>1100E06<br>1200E06<br>1200E06<br>1300E07<br>1400E08<br>1700E09<br>1800E10<br>1900E11<br>2000E09<br>2100E12<br>2200E13<br>2400E14<br>2500E13<br>2400E14<br>2500E13<br>2400E14<br>2500E13<br>2400E14<br>2500E13<br>2400E14 | MANERO   Sedona                                         | ohio Israel Israel North Carol Kansas Canada New York Mississipor Vinginia Bulgaria Russia Bellew York Utah Holland Mexico Oregon New York Massachuset China Sweden Minnesylvani Oklahoma | Female Male Male Male Male Male Male Male Female Female Female Female Female Female Female Female Female Female Female Female Female Female Female Female Female Female Female Female Female Female Female Female Male Female Male Female Male Male Male Male Male Male Male M | Undergradu Graduate Graduate Graduate Graduate Graduate Undergradu Undergradu Undergradu Undergradu Undergradu Undergradu Undergradu Undergradu Undergradu Undergradu Undergradu Undergradu Undergradu Undergradu Undergradu Undergradu Undergradu Undergradu Undergradu Undergradu Undergradu Undergradu Undergradu Undergradu | Math Econ Politic Con Politic Con Politic Con Math Attention Math Politic at Math Attention Con Control Con Control Con Control Con Control Control Control Control Control Control Control Con Control Control Control Con | US                  |             | 30<br>19<br>26<br>33<br>37<br>25<br>39<br>11<br>18<br>33<br>30<br>30<br>11<br>18<br>19<br>21<br>21<br>21<br>22<br>20<br>20<br>20<br>20<br>20<br>20<br>20<br>20<br>20<br>20<br>20<br>20 | 2263<br>2006<br>2221<br>1716<br>1701<br>1786<br>1577<br>1842<br>1813<br>2041<br>1787<br>1513<br>1637<br>1512<br>1338<br>1821<br>1494<br>2245<br>2252<br>1923<br>1727<br>1643<br>1519<br>1643<br>1519<br>1643<br>1519<br>1643<br>1643<br>1643<br>1643<br>1643<br>1643<br>1643<br>1643 |        | 67<br>63<br>88<br>96<br>77<br>82<br>89<br>98<br>89<br>89<br>88<br>89<br>88<br>89<br>88<br>89<br>88<br>89<br>88<br>89<br>89 | 66767666655676695966676866778867788 | 7 6 3 6 5 7 7 9 5 5 6 6 5 7 7 9 9 9 4 5 5 7 7 4 6 6 6 4 4 4 4 5 6 6 6 6 6 6 6 6 6 6 6 |
|                | 2900E14                                                                                                    | 10E14 Buenos Afre                                       | s Argentina                                                                                                    | Male                                                                                                    |                                                                                                    |                                                                                                    | s Argentina         |             | 30                                                                                                    | 2279                                                                                                    |        | 85                                                                                                    | 7.                                  | 2 3                                                                                   |
|                | 3000E15                                                                                                    | OE15 Acme                                               | Louisiana                                                                                                    |                                                                                                    | Undergradu                                                                                                    |                                                                                                    | US                  |             | 19                                                                                                    | 1907                                                                                                    |        | 79                                                                                                    | 74                                  | 4 3                                                                                   |

Space -

separated

value (\*.prn)

# Data format (record/fixed)...

Record form (fixed) ASCII (\*.txt, \*.dat). For this format you need a *codebook* to figure out the layout of the data (it indicates where a variable starts and where it ends). See next slide for an example. Notice that <u>fixed datasets do not have column headings</u>.

```
DOE01JANE01Los AngelesCaliforniaFemaleGraduatePoliticsUS302263676152D0E02JANE02SedonaArizonaFemaleUndergraduateMathUS192006636473
DOE01JOE01ElmiraNew YorkMaleGraduateMathUS262221787364D0E02JOE02LackawanaNew YorkMaleGraduateEconUS331716786835
DOE03JOE03DefianceOhioMaleGraduateEconUS37170165716600E04JOE04Tel AvivIsraelMaleGraduateEconUS331716786835
DOE03JOE03CfimaxNorth CarolinaMaleGraduatePoliticsUS391577967058
DOE03JANE03LiberalKansasFemaleUndergraduatePoliticsUS2911842876259D0E04JANE04MontrealCanadaFemaleUndergraduateMathCanada1818139162
10
DOE05JANE05New YorkNew YorkNew YorkFemaleGraduateMathUS3320417166511D0E06JOE06Hot CoffeMississippiMaleUndergraduateEconUS1817878267312
DOE05JANE05New YorkNew YorkNew YorkFemaleGraduateMathUS3815137959513
DOE07JOE07VarnaBulgariaMaleGraduateMathUS3815137959513
DOE07JOE07VarnaBulgariaMaleGraduatePoliticsBulgaria3016377963414D0E08JOE08MoscowRussiaMaleGraduatePoliticsRussia3015127075615
DOE07JANE07Drunkard CreekNew YorkFemaleUndergraduateMathUS2113388264516D0E08JANE08Mexican HatUtahFemaleUndergraduateEconUS181821
DOE09JANE09AmsterdamHollandFemaleUndergraduateMathVoland1914947560318D0E10JANE10MexicoMexicoFemaleGraduatePoliticsMexico31224895
9419
DOE11JANE11CaracasVenezuelaFemaleUndergraduateMathVenezuela1822529268520
DOE09JOE09San JuanPuerto RicoMaleGraduatePoliticsUS3319239563721D0E12JANE12RemoteOregonFemaleUndergraduateEconUS1917276762722
DOE10JOE10New YorkNew YorkMaleUndergraduateEconUS2118728273423
DOE13JANE13The XMassachusetts FemaleGraduatePoliticsUS2517678968624D0E14JANE14BeijingChinaFemaleUndergraduateEconUS2814349671427
DOE13JOE13IntercoursePennsylvaniaMaleUndergraduateMathUS202119887152800E15JANE15LocooklahomaFemaleUndergraduateEconUS20230964686
29D0E14J0E14Buenos AiresArgentinaMaleGraduatePoliticsArgentina3022798572330D0E15JOE15AcmeLouisianaMaleUndergraduateEconUS19190779
```

# Codebook (ASCII to Stata using infix)

**NOTE**: The following is a small example of a codebook. Codebooks are like maps to help you figure out the structure of the data. Codebooks differ on how they present the layout of the data, in general, you need to look for: variable name, start column, end column or length, and format of the variable (whether is numeric and how many decimals (identified with letter 'F') or whether is a string variable marked with letter 'A')

#### **Data Locations**

| Variable | Rec | Start | End | Format |   |
|----------|-----|-------|-----|--------|---|
| var1     | 1   | 1     | 7   | F7.2   |   |
| var2     | 1   | 24    | 25  | F2.0   |   |
| var3     | 1   | 26    | 27  | A2     | • |
| var4     | 1   | 32    | 33  | F2.0   |   |
| var5     | 1   | 44    | 45  | A2     |   |

In Stata you write the following to open the dataset. In the command window type:

```
infix var1 1-7 var2 24-25 str2 var3 26-27 var4 32-33 str2 var5 44-45 using mydata.dat
```

Notice the 'str#' before var3 and var5, this is to indicate that these variables are string (text). The number in str refers to the length of the variable.

If you get an error like ...cannot be read as a number for... click here

#### From ASCII to Stata using a dictionary file/infile

Using notepad or the do-file editor type:

Notice that the numbers in \_column (#) refers to the position where the variable starts based on what the codebook shows. The option 'str#' indicates that the variable is a string (text or alphanumeric) with two characters, here you need to specify the length of the variable for Stata to read it correctly.

Save it as mydata.dct

To read data using the dictionary we need to import the data by using the command infile. If you want to use the menu go to File – Import - "ASCII data in fixed format with a data dictionary".

With infile we run the dictionary by typing:

```
infile using c:\data\mydata
```

NOTE: Stata commands sometimes do not work with copy-and-paste. If you get error try re-typing the commands

From ASCII to Stata using a dictionary file/infile (data with more than one record)

If your data is in more than one records using notepad or the do-file editor type:

```
dictionary using c:\data\mydata.dat {
      lines(2)
      line(1)
      column(1) var1 %7.2f
                                     "Label for var1"
      _column(24) var2 %2f
                                     "Label for var2"
     line(2)
      column(26) str2 var3 %2s
                                     "Label for var3"
                    var4 %2f
      _column(32)
                                     "Label for var4"
                                     "Label for var5"
     column(44) str2 var5
                             %2s
/*Do not forget to close the brackets and press enter after the last bracket*/
```

Notice that the numbers in \_column (#) refers to the position where the variable starts based on what the codebook shows.

Save it as mydata.dct

To read data using the dictionary we need to import the data by using the command infile. If you want to use the menu go to File – Import - "ASCII data in fixed format with a data dictionary".

With infile we run the dictionary by typing:

```
infile using c:\data\mydata
```

NOTE: Stata commands sometimes do not work with copy-and-paste. If you get error try re-typing the commands For more info on data with records see http://www.columbia.edu/cu/lweb/indiv/dssc/eds/stata write.html

#### From ASCII to Stata: error message

If running infix or infile you get errors like:

```
'1-1001-' cannot be read as a number for var1[14]
'de111' cannot be read as a number for var2[11]
'xvet-' cannot be read as a number for var3[15]
'0---0' cannot be read as a number for var4[16]
'A5' cannot be read as a number for var5[16]
```

Make sure you specified those variables to be read as strings (str) and set to the correct length (str#), see the codebook for these.

Double-check the data locations from the codebook. If the data file has more than one record make sure is indicated in the dictionary file.

If after checking for the codebook you find no error in the data locations or the data type, then depending of the type of variable, this may or may not be an error. Stata will still read the variables but those non-numeric observations will be set to missing.

#### From ASCII to SPSS

Using the syntax editor in SPSS and following the data layout described in the codebook, type:

```
FILE HANDLE FHAND /NAME='C:\data\mydata.dat' /LRECL=1003.
DATA LIST FILE=FHAND FIXED RECORDS = 1 TABLE /
  var1 1-7
  var2 24-25
  var3 26-27 (A)
  var4 32-33
  var5 44-45 (A).
EXECUTE.
```

You get /LRECL from the codebook.

Select the program and run it by clicking on the arrow

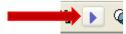

If you have more than one record type:

```
FILE HANDLE FHAND /NAME='C:\data\mydata.dat' /LRECL=1003.

DATA LIST FILE=FHAND FIXED RECORDS = 2 TABLE

/1

var1 1-7

var2 24-25

var3 26-27 (A)

/2

var4 32-33

var5 44-45 (A).

EXECUTE.

PU/DSS/OTR Notice the '(A)' after var3 and var5, this is to indicate that these variables are string (text).
```

#### From SPSS/SAS to Stata

If your data is already in SPSS format (\*.sav) or SAS(\*.sas7bcat). You can use the command usespss to read SPSS files in Stata or the command usesas to read SAS files.

If you have a file in SAS XPORT format you can use fduse (or go to file-import).

For SPSS and SAS, you may need to install it by typing

```
ssc install usespss ssc install usesas
```

#### Once installed just type

```
usespss using "c:\mydata.sav"
usesas using "c:\mydata.sas7bcat"
```

Type help usespss or help usesas for more details.

#### **Loading data in SPSS**

SPSS can read/save-as many proprietary data formats, go to file-open-data or file-save as

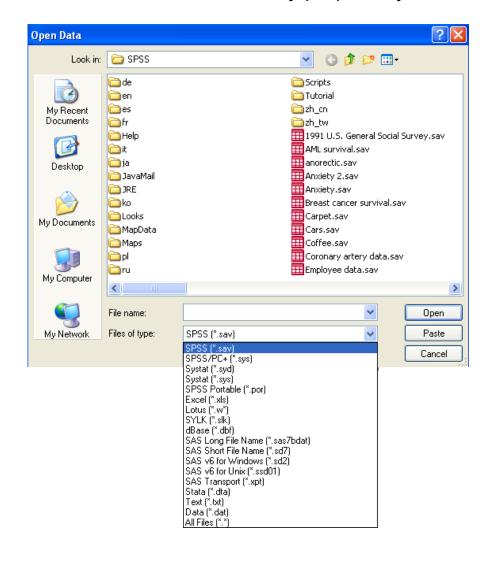

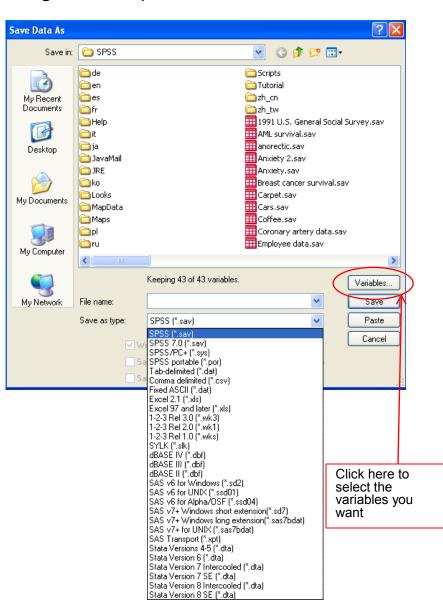

#### Loading data in R

1. tab-delimited (\*.txt), type:

```
mydata <- read.table("mydata.txt")
mydata <- read.table("mydata.txt", header = TRUE, na.strings = "-9") #If
    missing data is coded as "-9"</pre>
```

2. space-delimited (\*.prn), type:

```
mydata <- read.table("mydata.prn")</pre>
```

3. comma-separated value (\*.csv), type:

```
mydata <- read.csv("mydata.csv")
mydata <- read.csv("mydata.csv", header = TRUE) #With column headings</pre>
```

4. From SPSS/Stata to R use the foreign package, type:

```
library(foreign) # Load the foreign package.
stata.data <- read.dta("mydata.dta") # For Stata.
spss.data <- read.spss("mydata.sav", to.data.frame = TRUE) # For SPSS.</pre>
```

5. To load data in R format use

```
mydata <- load("mydata.RData")</pre>
```

Source: <a href="http://gking.harvard.edu/zelig/docs/static/syntax.pdf">http://gking.harvard.edu/zelig/docs/static/syntax.pdf</a>

Also check: <a href="http://www.ats.ucla.edu/stat/R/modules/raw">http://www.ats.ucla.edu/stat/R/modules/raw</a> data.htm

# Other data formats...

| Features           | Stata                                                                                             | SPSS                                                                | SAS                                               | R                                                    |  |
|--------------------|---------------------------------------------------------------------------------------------------|---------------------------------------------------------------------|---------------------------------------------------|------------------------------------------------------|--|
| Data extensions    | *.dta                                                                                             | *.sav,<br>*.por (portable file)                                     | *.sas7bcat,<br>*.sas#bcat,<br>*.xpt (xport files) | *.Rdata                                              |  |
| User interface     | Programming/point-and-click                                                                       | Mostly point-and-click                                              | Programming                                       | Programming                                          |  |
| Data manipulation  | Very strong                                                                                       | Moderate                                                            | Very strong                                       | Very strong                                          |  |
| Data analysis      | Powerful                                                                                          | Powerful                                                            | Powerful/versatile                                | Powerful/versatile                                   |  |
| Graphics           | Very good                                                                                         | Very good                                                           | Good                                              | Good                                                 |  |
| Cost               | Affordable (perpetual licenses, renew only when upgrade)                                          | Expensive (but not need to renew until upgrade, long term licenses) | Expensive (yearly renewal)                        | Open source                                          |  |
| Program extensions | *.do (do-files)                                                                                   | *.sps (syntax files)                                                | *.sas                                             | *.txt (log files)                                    |  |
| Output extension   | *.log (text file, any word processor can read it), *.smcl (formated log, only Stata can read it). | *.spo (only SPSS can read it)                                       | (various formats)                                 | *.txt (log files, any<br>word processor<br>can read) |  |
|                    | ,                                                                                                 |                                                                     |                                                   |                                                      |  |

#### Compress data files (\*.zip, \*.gz)

If you have datafiles with extension \*.zip, \*.gz, \*.rar you need file compression software to extract the datafiles. You can use Winzip, WinRAR or 7-zip among others.

7-zip (<a href="http://7-zip.org/">http://7-zip.org/</a>) is freeware and deals with most compressed formats.

Stata allows you to unzip files from the command window.

```
unzipfile "c:\data\mydata.zip"
```

You can also zip file using zipfile

zipfile myzip.zip mydata.dta

#### Before you start

Once you have your data in the proper format, before you perform any analysis you need to explore and prepare it first:

- 1. Make sure variables are in columns and observations in rows.
- 2. Make sure you have all variables you need.
- 3. Make sure there is at least one id.
- 4. If times series make sure you have the years you want to include in your study.
- 5. Make sure missing data has either a blank space or a dot ('.')
- 6. Make sure to make a back-up copy of your original dataset.
- 7. Have the codebook handy.

#### Stata color-coded system

An important step is to make sure variables are in their expected format. Numeric should be numeric and text should be text.

Stata has a color-coded system for each type. Black is for numbers, red is for text or string and blue is for labeled variables.

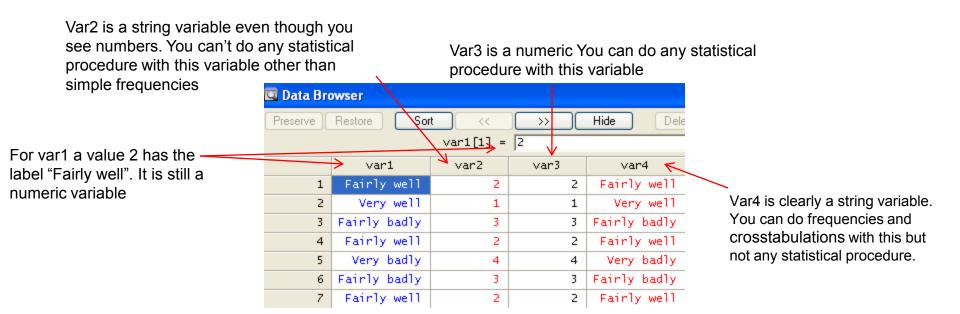

#### Cleaning your variables

If you are using datasets with <u>categorical</u> variables you need to clean them by getting rid of the non-response categories like 'do not know', 'no answer', 'no applicable', 'not sure', 'refused', etc.

Usually non-response categories have higher values like 99, 999, 9999, etc (or in some cases negative values). Leaving these will bias, for example, the mean age or your regression results as outliers.

In the example below the non-response is coded as 999 and if we leave this the mean age would be 80 years, removing the 999 and setting it to missing, the average age goes down to 54 years.

This is a frequency of age, notice the 999 value for the no response.

| 88<br>90 | 2 3   | 0.15<br>0.22 | 96.58<br>96.80 |
|----------|-------|--------------|----------------|
| 92       | 4     | 0.29         | 97.09          |
| 93       | 1     | 0.07         | 97.16          |
| 95       | 1     | 0.07         | 97.23          |
| 999      | 38    | 2.77         | 100.00         |
| Total    | 1.373 | 100.00       |                |

. tabstat age age\_w999

| In Stata you can type |       |    |          |  |  |  |  |  |  |  |
|-----------------------|-------|----|----------|--|--|--|--|--|--|--|
| replace               | age=. | if | age==999 |  |  |  |  |  |  |  |
| or                    |       |    |          |  |  |  |  |  |  |  |
| replace               | age=. | if | age>100  |  |  |  |  |  |  |  |

| stats | age      | age_w999 |
|-------|----------|----------|
| mean  | 54.58801 | 80.72615 |

#### Cleaning your variables

No response categories not only affect the statistics of the variable, it may also affect the interpretation and coefficients of the variable if we do not remove them.

In the example below responses go from 'very well' to 'refused', with codes 1 to 6. Leaving the variable 'as-is' in a regression model will misinterpret the variable as going from quite positive to ... refused? This does not make sense. You need to clean the variable by eliminating the no response so it goes from positive to negative. Even more, you may have to reverse the valence so the variable goes from negative to positive for a better/easier interpretation.

| tab var1 | tab | var1, | nolabel |  |
|----------|-----|-------|---------|--|
|          |     | ,     |         |  |

| Status of<br>Nat'l Eco                                         | Freq.                               | Percent                                          | Cum.                                                |   | Status of<br>Nat'l Eco     | Freq.                          | Percent                                          | Cum.                                                |
|----------------------------------------------------------------|-------------------------------------|--------------------------------------------------|-----------------------------------------------------|---|----------------------------|--------------------------------|--------------------------------------------------|-----------------------------------------------------|
| Very well Fairly well Fairly badly Very badly Not sure Refused | 149<br>670<br>348<br>191<br>12<br>3 | 10.85<br>48.80<br>25.35<br>13.91<br>0.87<br>0.22 | 10.85<br>59.65<br>85.00<br>98.91<br>99.78<br>100.00 | = | 1<br>2<br>3<br>4<br>5<br>6 | 149<br>670<br>348<br>191<br>12 | 10.85<br>48.80<br>25.35<br>13.91<br>0.87<br>0.22 | 10.85<br>59.65<br>85.00<br>98.91<br>99.78<br>100.00 |
| Total                                                          | 1,373                               | 100.00                                           |                                                     | _ | Total                      | 1,373                          | 100.00                                           |                                                     |

### Cleaning your variables (using recode in Stata)

First, **never** work with the original variable, *always keep originals original*.

The command recode in Stata lets you create a new variable without modifying the original.

```
recode var1 (1=4 "Very well") (2=3 "Fairly well") (3=2 "Fairly badly") (4=1 "Very badly") (else=.), gen(var1_rec) label(var1_rec)
```

Get frequencies of both variables: var1 and var1 rec to verify:

| . tab var1                                           |                                    |                                         |                                            | . cab vari_rec                                |                          |                                  |                                   |
|------------------------------------------------------|------------------------------------|-----------------------------------------|--------------------------------------------|-----------------------------------------------|--------------------------|----------------------------------|-----------------------------------|
| Status of Nat'l Eco                                  | Freq.                              | Percent                                 | Cum.                                       | RECODE of var1 (Status of Nat'l               | _                        |                                  |                                   |
| Very well                                            | 149 —                              | 10.85                                   | 10.85                                      | Eco)                                          | Freq.                    | Percent                          | Cum.                              |
| Fairly well Fairly badly Very badly Not sure Refused | 670 —<br>348 —<br>191 —<br>12<br>3 | 48.80<br>25.35<br>13.91<br>0.87<br>0.22 | 59.65<br>85.00<br>98.91<br>99.78<br>100.00 | Very badly Fairly badly Fairly well Very well | 191<br>348<br>670<br>149 | 14.06<br>25.63<br>49.34<br>10.97 | 14.06<br>39.69<br>89.03<br>100.00 |
| Total                                                | 1,373                              | 100.00                                  | · · · · · · · · · · · · · · · · · · ·      | Total                                         | 1,358                    | 100.00                           |                                   |

tah var1 rec

Now you can use <code>var1\_rec</code> in a regression since it is an ordinal variable where higher values mean positive opinions. This process is useful when combining variables to create indexes.

For additional help on data management, analysis and presentation please check:

http://dss.princeton.edu/training/

http://dss.princeton.edu/

# Reshape wide to long (if original data in Excel)

The following dataset is not ready for analysis, years are in columns and cases and variables are in rows (click here to get it). The ideal is for years and countries to be in rows and variables (var1 and var2) in columns. We should have four columns: Country, Year, var1and var2

|    | Α       | В        | С        | D        | E        | F        | G        | Н        | 1        | J        | K        | L        | M        |
|----|---------|----------|----------|----------|----------|----------|----------|----------|----------|----------|----------|----------|----------|
| 1  | Country | Variable | 1995     | 1996     | 1997     | 1998     | 1999     | 2000     | 2001     | 2002     | 2003     | 2004     | 2005     |
| 2  | Α       | var1     |          |          | 8000.01  | 8212.90  | 7847.36  | 7702.89  | 7288.48  | 6430.98  | 6932.45  | 7486.24  | 8094.17  |
| 3  | Α       | var2     |          |          | 6.83     | 2.66     | -4.45    | -1.84    | -5.38    | -11.77   | 7.80     | 7.99     | 8.12     |
| 4  | В       | var1     | 18268.01 | 18738.99 | 19360.46 | 20151.42 | 20715.54 | 20866.90 | 21364.02 | 21801.41 | 22404.59 | 22676.26 | 23039.43 |
| 5  | В       | var2     | 2.87     | 2.58     | 3.32     | 4.09     | 2.80     | 0.73     | 2.38     | 2.05     | 2.77     | 1.21     | 1.60     |
| 6  | С       | var1     | 21088.14 | 21608.14 | 21988.64 | 22739.28 | 23436.61 | 24194.85 | 24300.57 | 24411.48 | 24650.02 | 25076.01 | 25346.01 |
| 7  | С       | var2     | 1.60     | 2.47     | 1.76     | 3.41     | 3.07     | 3.24     | 0.44     | 0.46     | 0.98     | 1.73     | 1.08     |
| 8  | D       | var1     | 313.74   | 321.36   | 331.76   | 342.12   | 351.70   | 365.33   | 377.15   | 386.26   | 398.86   | 415.96   | 432.63   |
| 9  | D       | var2     | 2.66     | 2.43     | 3.24     | 3.12     | 2.80     | 3.87     | 3.24     | 2.42     | 3.26     | 4.29     | 4.01     |
| 10 | E       | var1     | 21123.66 | 21659.55 | 22299.13 | 22972.31 | 23613.87 | 24150.86 | 24788.69 | 25368.87 | 25885.48 | 26582.19 | 26890.73 |
| 11 | Е       | var2     | 2.69     | 2.54     | 2.95     | 3.02     | 2.79     | 2.27     | 2.64     | 2.34     | 2.04     | 2.69     | 1.16     |
| 12 | F       | var1     | 29941.64 | 30703.73 | 31716.04 | 32671.27 | 33748.21 | 34599.47 | 34483.98 | 34669.47 | 35312.75 | 36450.55 | 37267.33 |
| 13 | F       | var2     | 1.32     | 2.55     | 3.30     | 3.01     | 3.30     | 2.52     | -0.33    | 0.54     | 1.86     | 3.22     | 2.24     |
| 14 | G       | var1     | 4891.60  | 5063.81  | 5328.88  | 5512.59  | 5647.06  | 5934.98  | 5864.12  | 5852.99  | 5872.29  | 6055.92  | 6162.84  |
| 15 | G       | var2     | -7.86    | 3.52     | 5.23     | 3.45     | 2.44     | 5.10     | -1.19    | -0.19    | 0.33     | 3.13     | 1.77     |

We can prepare this dataset using Stata but we need to do some changes in Excel.

# Reshape wide to long (if original data in Excel)

First, you need to add a character to the column headings so Stata can read them. Stata does not take numbers as variable names. In this case we add an "x" to the years. In excel you do this by using the 'replace' function. For the 1900s we replace "19" for "x19", same for the 2000s (make sure to select only the headings). See the following

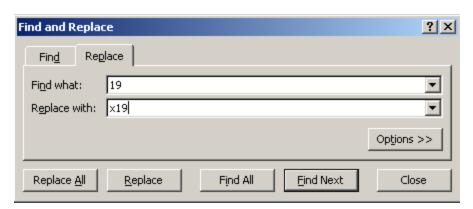

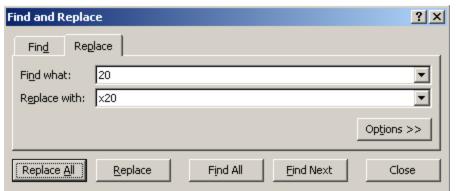

# Reshape wide to long (if original data in Excel)

We have...

|    | Α       | В        | С        | D        | Е        | F        | G        | Н        | 1        | J        | K        | L        | M        |
|----|---------|----------|----------|----------|----------|----------|----------|----------|----------|----------|----------|----------|----------|
| 1  | Country | Variable | x1995    | x1996    | x1997    | x1998    | x1999    | x2000    | x2001    | x2002    | x2003    | x2004    | x2005    |
| 2  | Α       | var1     |          |          | 8000.01  | 8212.90  | 7847.36  | 7702.89  | 7288.48  | 6430.98  | 6932.45  | 7486.24  | 8094.17  |
| 3  | Α       | var2     |          |          | 6.83     | 2.66     | -4.45    | -1.84    | -5.38    | -11.77   | 7.80     | 7.99     | 8.12     |
| 4  | В       | var1     | 18268.01 | 18738.99 | 19360.46 | 20151.42 | 20715.54 | 20866.90 | 21364.02 | 21801.41 | 22404.59 | 22676.26 | 23039.43 |
| 5  | В       | var2     | 2.87     | 2.58     | 3.32     | 4.09     | 2.80     | 0.73     | 2.38     | 2.05     | 2.77     | 1.21     | 1.60     |
| 6  | С       | var1     | 21088.14 | 21608.14 | 21988.64 | 22739.28 | 23436.61 | 24194.85 | 24300.57 | 24411.48 | 24650.02 | 25076.01 | 25346.01 |
| 7  | С       | var2     | 1.60     | 2.47     | 1.76     | 3.41     | 3.07     | 3.24     | 0.44     | 0.46     | 0.98     | 1.73     | 1.08     |
| 8  | D       | var1     | 313.74   | 321.36   | 331.76   | 342.12   | 351.70   | 365.33   | 377.15   | 386.26   | 398.86   | 415.96   | 432.63   |
| 9  | D       | var2     | 2.66     | 2.43     | 3.24     | 3.12     | 2.80     | 3.87     | 3.24     | 2.42     | 3.26     | 4.29     | 4.01     |
| 10 | Е       | var1     | 21123.66 | 21659.55 | 22299.13 | 22972.31 | 23613.87 | 24150.86 | 24788.69 | 25368.87 | 25885.48 | 26582.19 | 26890.73 |
| 11 | Е       | var2     | 2.69     | 2.54     | 2.95     | 3.02     | 2.79     | 2.27     | 2.64     | 2.34     | 2.04     | 2.69     | 1.16     |
| 12 | F       | var1     | 29941.64 | 30703.73 | 31716.04 | 32671.27 | 33748.21 | 34599.47 | 34483.98 | 34669.47 | 35312.75 | 36450.55 | 37267.33 |
| 13 | F       | var2     | 1.32     | 2.55     | 3.30     | 3.01     | 3.30     | 2.52     | -0.33    | 0.54     | 1.86     | 3.22     | 2.24     |
| 14 | G       | var1     | 4891.60  | 5063.81  | 5328.88  | 5512.59  | 5647.06  | 5934.98  | 5864.12  | 5852.99  | 5872.29  | 6055.92  | 6162.84  |
| 15 | G       | var2     | -7.86    | 3.52     | 5.23     | 3.45     | 2.44     | 5.10     | -1.19    | -0.19    | 0.33     | 3.13     | 1.77     |

Replace the dots ".." (or any string character) with a blank

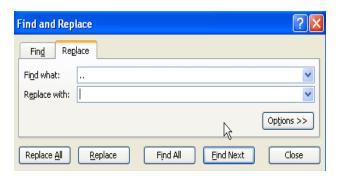

Make sure the numbers are numbers. Select all and format cells as numbers.

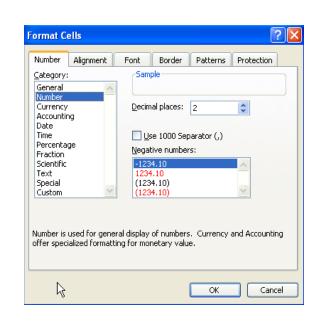

# Reshape wide to long (from Excel to Stata)

The table should look like.

|    | Α       | В        | С        | D        | Е        | F        | G        | Н        | 1        | J        | K        | L        | M        |
|----|---------|----------|----------|----------|----------|----------|----------|----------|----------|----------|----------|----------|----------|
| 1  | Country | Variable | x1995    | x1996    | x1997    | x1998    | x1999    | x2000    | x2001    | x2002    | x2003    | x2004    | x2005    |
| 2  | Α       | var1     |          |          | 8000.01  | 8212.90  | 7847.36  | 7702.89  | 7288.48  | 6430.98  | 6932.45  | 7486.24  | 8094.17  |
| 3  | Α       | var2     |          |          | 6.83     | 2.66     | -4.45    | -1.84    | -5.38    | -11.77   | 7.80     | 7.99     | 8.12     |
| 4  | В       | var1     | 18268.01 | 18738.99 | 19360.46 | 20151.42 | 20715.54 | 20866.90 | 21364.02 | 21801.41 | 22404.59 | 22676.26 | 23039.43 |
| 5  | В       | var2     | 2.87     | 2.58     | 3.32     | 4.09     | 2.80     | 0.73     | 2.38     | 2.05     | 2.77     | 1.21     | 1.60     |
| 6  | С       | var1     | 21088.14 | 21608.14 | 21988.64 | 22739.28 | 23436.61 | 24194.85 | 24300.57 | 24411.48 | 24650.02 | 25076.01 | 25346.01 |
| 7  | С       | var2     | 1.60     | 2.47     | 1.76     | 3.41     | 3.07     | 3.24     | 0.44     | 0.46     | 0.98     | 1.73     | 1.08     |
| 8  | D       | var1     | 313.74   | 321.36   | 331.76   | 342.12   | 351.70   | 365.33   | 377.15   | 386.26   | 398.86   | 415.96   | 432.63   |
| 9  | D       | var2     | 2.66     | 2.43     | 3.24     | 3.12     | 2.80     | 3.87     | 3.24     | 2.42     | 3.26     | 4.29     | 4.01     |
| 10 | E       | var1     | 21123.66 | 21659.55 | 22299.13 | 22972.31 | 23613.87 | 24150.86 | 24788.69 | 25368.87 | 25885.48 | 26582.19 | 26890.73 |
| 11 | E       | var2     | 2.69     | 2.54     | 2.95     | 3.02     | 2.79     | 2.27     | 2.64     | 2.34     | 2.04     | 2.69     | 1.16     |
| 12 | F       | var1     | 29941.64 | 30703.73 | 31716.04 | 32671.27 | 33748.21 | 34599.47 | 34483.98 | 34669.47 | 35312.75 | 36450.55 | 37267.33 |
| 13 | F       | var2     | 1.32     | 2.55     | 3.30     | 3.01     | 3.30     | 2.52     | -0.33    | 0.54     | 1.86     | 3.22     | 2.24     |
| 14 | G       | var1     | 4891.60  | 5063.81  | 5328.88  | 5512.59  | 5647.06  | 5934.98  | 5864.12  | 5852.99  | 5872.29  | 6055.92  | 6162.84  |
| 15 | G       | var2     | -7.86    | 3.52     | 5.23     | 3.45     | 2.44     | 5.10     | -1.19    | -0.19    | 0.33     | 3.13     | 1.77     |

Copy and paste the table from Excel to Stata. In Stata go to Data -> Data Editor

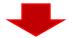

| Data Ed  | itor                                    |            |          |          |          |          |          |          |          |          |          |          |          |
|----------|-----------------------------------------|------------|----------|----------|----------|----------|----------|----------|----------|----------|----------|----------|----------|
| Preserve | Preserve Restore Sort << >> Hide Delete |            |          |          |          |          |          |          |          |          |          |          |          |
|          |                                         | country[1] | ] = 🖺    |          |          |          |          |          |          |          |          |          |          |
|          | country                                 | variable   | ×1995    | ×1996    | ×1997    | ×1998    | ×1999    | ×2000    | ×2001    | ×2002    | ×2003    | ×2004    | ×2005    |
| 1        | А                                       | var1       |          |          | 8000.01  | 8212.9   | 7847.36  | 7702.89  | 7288.48  | 6430.98  | 6932.45  | 7486.24  | 8094.17  |
| 2        | A                                       | van2       |          |          | 6.83     | 2.66     | -4.45    | -1.84    | -5.38    | -11.77   | 7.8      | 7.99     | 8.12     |
| 3        | В                                       | var1       | 18268.01 | 18738.99 | 19360.46 | 20151.42 | 20715.54 | 20866.9  | 21364.02 | 21801.41 | 22404.59 | 22676.26 | 23039.43 |
| 4        | В                                       | van2       | 2.87     | 2.58     | 3.32     | 4.09     | 2.8      | .73      | 2.38     | 2.05     | 2.77     | 1.21     | 1.6      |
| 5        | С                                       | var1       | 21088.14 | 21608.14 | 21988.64 | 22739.28 | 23436.61 | 24194.85 | 24300.57 | 24411.48 | 24650.02 | 25076.01 | 25346.01 |
| 6        | С                                       | var2       | 1.6      | 2.47     | 1.76     | 3.41     | 3.07     | 3.24     | .44      | .46      | .98      | 1.73     | 1.08     |
| 7        | D                                       | var1       | 313.74   | 321.36   | 331.76   | 342.12   | 351.7    | 365.33   | 377.15   | 386.26   | 398.86   | 415.96   | 432.63   |
| 8        | D                                       | van2       | 2.66     | 2.43     | 3.24     | 3.12     | 2.8      | 3.87     | 3.24     | 2.42     | 3.26     | 4.29     | 4.01     |
| 9        | E                                       | var1       | 21123.66 | 21659.55 | 22299.13 | 22972.31 | 23613.87 | 24150.86 | 24788.69 | 25368.87 | 25885.48 | 26582.19 | 26890.73 |
| 10       | E                                       | var2       | 2.69     | 2.54     | 2.95     | 3.02     | 2.79     | 2.27     | 2.64     | 2.34     | 2.04     | 2.69     | 1.16     |
| 11       | F                                       | var1       | 29941.64 | 30703.73 | 31716.04 | 32671.27 | 33748.21 | 34599.47 | 34483.98 | 34669.47 | 35312.75 | 36450.55 | 37267.33 |
| 12       | F                                       | var2       | 1.32     | 2.55     | 3.3      | 3.01     | 3.3      | 2.52     | 33       | .54      | 1.86     | 3.22     | 2.24     |
| 13       | G                                       | var1       | 4891.6   | 5063.81  | 5328.88  | 5512.59  | 5647.06  | 5934.98  | 5864.12  | 5852.99  | 5872.29  | 6055.92  | 6162.84  |
| 14       | G                                       | var2       | -7.86    | 3.52     | 5.23     | 3.45     | 2.44     | 5.1      | -1.19    | 19       | .33      | 3.13     | 1.77     |

### Reshape wide to long (summary)

| id | x2001 | x2002 | x2003 |
|----|-------|-------|-------|
| 1  | 2     | 7     | 1     |
| 2  | 3     | 5     | 9     |
| 3  | 1     | 1     | 8     |

| date | x_var1 | x_var2 | x_var3 |
|------|--------|--------|--------|
| 1    | 2      | 7      | 1      |
| 2    | 3      | 5      | 9      |
| 3    | 1      | 1      | 8      |

gen id = \_n
order id
reshape long x , i(id) j(year)

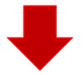

| id | year | Х |
|----|------|---|
| 1  | 1    | 2 |
| 1  | 2    | 7 |
| 1  | 3    | 1 |
| 2  | 1    | 3 |
| 2  | 2    | 5 |
| 2  | 3    | 9 |
| 3  | 1    | 1 |
| 3  | 2    | 1 |
| 3  | 3    | 8 |

reshape long  $x_var$  , i(date) j(id) str

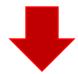

| date | id | x_var |
|------|----|-------|
| 1    | 1  | 2     |
| 1    | 2  | 7     |
| 1    | 3  | 1     |
| 2    | 1  | 3     |
| 2    | 2  | 5     |
| 2    | 3  | 9     |
| 3    | 1  | 1     |
| 3    | 2  | 1     |
| 3    | 3  | 8     |

#### Reshape (Stata, 1)

Back to the example, create a unique id for each observation, type:

```
gen id = _n order id
```

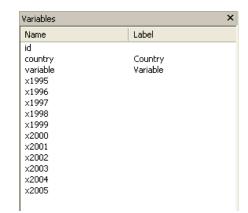

To reshape from wide to long, type

```
reshape long x, i(id) j(year)
```

```
. reshape long x, i(id) j(year) (note: j = 1995 \ 1996 \ 1997 \ 1998 \ 1999 \ 2000 \ 2001 \ 2002 \ 2003 \ 2004 \ 2005)
```

| Data wide                                | e -> long         |
|------------------------------------------|-------------------|
| Number of obs. 14 Number of variables 14 | ;                 |
| j variable (11 values)<br>xij variables: | 4 -> 5<br>-> year |
| x1995 x1996 x200                         | 5 -> x            |

#### Where:

- **long** Goes from wide to long format.
- x The variables with the prefix "x" (x1960, x1961, x1962, etc.) are to be converted from wide to long.
- i(id) A unique identifier for the wide format is in variable "id".
- j(year) Indicates that the suffix of "x" (x1961, x1962, x1963, ...), the years, should be put in variable called "year".

**NOTE**: If you have more than one variable you can list them as follows:

```
reshape long x y z, i(id) j(year)
```

# Reshape wide to long (Stata, 2)

The data it should look like the picture below. Notice that var1 and var2 are together in one column as variable var1 (the prefix we originally had for the years). If we had one variable we are done, in this example we have **two** and we need to separate them into two columns, var1 and var2. Basically we need to reshape again but this time from long to wide.

|    | id | year | country | variable | ×       |
|----|----|------|---------|----------|---------|
| 1  | 1  | 1995 | А       | var1     |         |
| 2  | 1  | 1996 | А       | var1     |         |
| 3  | 1  | 1997 | А       | var1     | 8000.01 |
| 4  | 1  | 1998 | А       | var1     | 8212.9  |
| 5  | 1  | 1999 | А       | var1     | 7847.36 |
| 6  | 1  | 2000 | А       | var1     | 7702.89 |
| 7  | 1  | 2001 | А       | var1     | 7288.48 |
| 8  | 1  | 2002 | А       | var1     | 6430.98 |
| 9  | 1  | 2003 | А       | var1     | 6932.45 |
| 10 | 1  | 2004 | А       | var1     | 7486.24 |
| 11 | 1  | 2005 | А       | var1     | 8094.17 |
| 12 | 2  | 1995 | А       | van2     |         |
| 13 | 2  | 1996 | А       | van2     |         |
| 14 | 2  | 1997 | А       | var2     | 6.83    |
| 15 | 2  | 1998 | А       | var2     | 2.66    |
| 16 | 2  | 1999 | А       | var2     | -4.45   |
| 17 | 2  | 2000 | А       | van2     | -1.84   |
| 18 | 2  | 2001 | А       | var2     | -5.38   |
| 19 | 2  | 2002 | А       | var2     | -11.77  |
| 20 | 2  | 2003 | А       | var2     | 7.8     |
| 21 | 2  | 2004 | А       | van2     | 7.99    |

#### Reshape (Stata, 3)

To separate var1 and var2 we need to do a little bit of work.

First we need to create a new variable with the labels of each variable, type

encode variable, gen(varlabel)

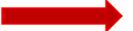

. encode variable, gen(varlabel) . tab varlabel Variable Freq. Percent Cum. var1 77 50.00 50.00 var2 77 50.00 100.00 Total 154 100.00 . tab varlabel, nolabel variable Frea. Percent Cum. 77 50.00 50.00 77 50.00 100.00

154

100.00

Total

Create a do-file with the labels for each variable. This comes in handy when dealing with lots of variables.

label save variabel using varname, replace

You will notice that a file varname. do is created.

Open the do-file with the do-file editor and do the following changes...

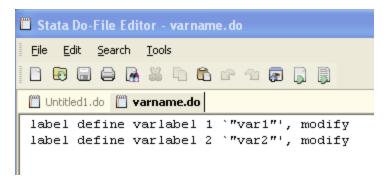

- Change "label define" to "label variable"
- Change "varlabel 1" to "x1" and "varlabel 2" to "x2"
- Delete ", modify
- Save the do-file

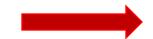

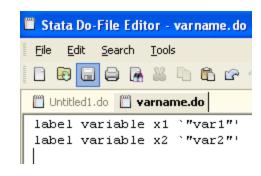

### Reshape (Stata, 4)

To separate var1 and var2 we need to reshape again, this time from long to wide. First we need to create another id to identify the groups (country and years), type

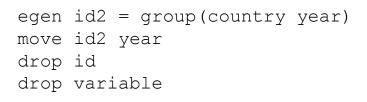

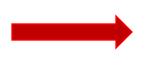

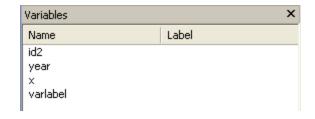

#### Reshape the data by typing

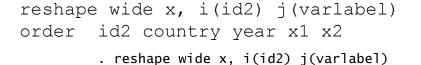

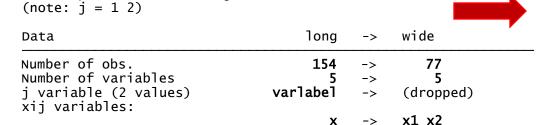

| Variables | ×                   |
|-----------|---------------------|
| Name      | Label               |
| id2       | group(country year) |
| ×1        | 1 ×                 |
| x2        | 2 ×                 |
| year      |                     |
| country   | Country             |
|           |                     |

Where:

wide - Indicates long to wide format.

**x** – The variable of interest to go from long to wide is called "data".

**i(id2)** – A unique identifier for the wide format is in variable "id2". **j(varlabel)** – Indicates that the suffix of "data" has to be taken from "varlabel" ("varlabel" has two categories: 1 –var1- and 2 – var2).

**NOTE**: If "j" is not available in your dataset, you may be able to generate one using the following command:

bysort id: gen jvar=\_n

#### Then reshape

reshape wide data, i(id) j(jvar)

### Reshape (Stata, 5)

Run the do-file <code>varname.do</code> by selecting all and clicking on the last icon, this will change the labels for x1 and x2

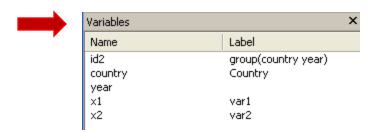

The final dataset will look like...

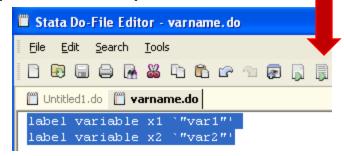

|    | id2 | country | year | ×1       | ×2     |
|----|-----|---------|------|----------|--------|
| 1  | 1   | А       | 1995 |          |        |
| 2  | 2   | А       | 1996 |          |        |
| 3  | 3   | А       | 1997 | 8000.01  | 6.83   |
| 4  | 4   | А       | 1998 | 8212.9   | 2.66   |
| 5  | 5   | А       | 1999 | 7847.36  | -4.45  |
| 6  | 6   | А       | 2000 | 7702.89  | -1.84  |
| 7  | 7   | А       | 2001 | 7288.48  | -5.38  |
| 8  | 8   | А       | 2002 | 6430.98  | -11.77 |
| 9  | 9   | А       | 2003 | 6932.45  | 7.8    |
| 10 | 10  | А       | 2004 | 7486.24  | 7.99   |
| 11 | 11  | А       | 2005 | 8094.17  | 8.12   |
| 12 | 12  | В       | 1995 | 18268.01 | 2.87   |
| 13 | 13  | В       | 1996 | 18738.99 | 2.58   |
| 14 | 14  | В       | 1997 | 19360.46 | 3.32   |
| 15 | 15  | В       | 1998 | 20151.42 | 4.09   |
| 16 | 16  | В       | 1999 | 20715.54 | 2.8    |
| 17 | 17  | В       | 2000 | 20866.9  | .73    |
| 18 | 18  | В       | 2001 | 21364.02 | 2.38   |
| 19 | 19  | В       | 2002 | 21801.41 | 2.05   |
| 20 | 20  | В       | 2003 | 22404.59 | 2.77   |
| 21 | 21  | В       | 2004 | 22676.26 | 1.21   |

# Reshape long to wide (Stata, 1)

#### You want to go from...

| id | time | r |
|----|------|---|
| 1  | 1    | 2 |
| 1  | 2    | 7 |
| 1  | 3    | 1 |
| 2  | 1    | 3 |
| 2  | 2    | 5 |
| 2  | 3    | 9 |
| 3  | 1    | 1 |
| 3  | 2    | 1 |
| 3  | 3    | 8 |

reshape wide r, i(id) j(time)

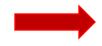

to...

| id | r.time1 | r.time2 | r.time3 |  |
|----|---------|---------|---------|--|
| 1  | 2       | 7       | 1       |  |
| 2  | 3       | 5       | 9       |  |
| 3  | 1       | 1       | 8       |  |

# EXAMPLE: If you have a dataset like this one (<u>click here</u> to get it), we need to change the date variable as follows:

tostring month year, replace
gen date=year+"\_0"+month if length(month) == 1
replace date=year+"\_"+month if date==""
drop year month
order id date

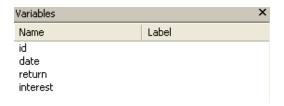

|    | id    | year | month | return   | interest |
|----|-------|------|-------|----------|----------|
| 1  | 105.1 | 2002 | 11    | 1.307071 | .87494   |
| 2  | 105.1 | 2002 | 12    | 1.403008 | 1.019082 |
| 3  | 105.1 | 2003 | 1     | 1.570926 | 1.152942 |
| 4  | 105.1 | 2003 | 2     | 1.894784 | 1.307366 |
| 5  | 105.1 | 2003 | 3     | 1.798847 | 1.235295 |
| 6  | 105.1 | 2003 | 4     | 1.7628   | 1.173506 |
| 7  | 105.1 | 2003 | 5     | 2.026655 | 1.297084 |
| 8  | 105.1 | 2003 | 6     | 2.302488 | 1.708849 |
| 9  | 105.1 | 2003 | 7     | 2.968058 | 1.749977 |
| 10 | 105.1 | 2003 | 8     | 3.027948 | 2.161742 |
| 11 | 105.1 | 2003 | 9     | 3.117896 | 2.238954 |
| 12 | 105.1 | 2003 | 10    | 5.036636 | 2.753636 |
| 13 | 105.1 | 2003 | 11    | 5.000024 | 3.542246 |
| 14 | 105.1 | 2003 | 12    | 7.469865 | 4.266157 |
| 15 | 105.1 | 2004 | 1     | 8.072268 | 5.145268 |
| 16 | 105.1 | 2004 | 2     | 7.95181  | 5.015967 |
| 17 | 105.1 | 2004 | 3     | 8.192726 | 5.843377 |
| 18 | 105.1 | 2004 | 4     | 8.493984 | 4.395458 |
| 19 | 105.1 | 2004 | 5     | 5.843343 | 3.542246 |
| 20 | 105.1 | 2004 | 6     | 5.458126 | 3.602774 |
| 21 | 105.1 | 2004 | 7     | 5.456205 | 3.911331 |

# Reshape long to wide (Stata, 2)

The data will look like...

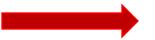

#### To reshape type

reshape wide return interest, i(id) j(date) str

|    | id    | d date return |          | interest |
|----|-------|---------------|----------|----------|
| -  | 105.1 |               | 1.307071 | .87494   |
| 1  |       | 2002_11       |          |          |
| 2  | 105.1 | 2002_12       | 1.403008 | 1.019082 |
| 3  | 105.1 | 2003_01       | 1.570926 | 1.152942 |
| 4  | 105.1 | 2003_02       | 1.894784 | 1.307366 |
| 5  | 105.1 | 2003_03       | 1.798847 | 1.235295 |
| 6  | 105.1 | 2003_04       | 1.7628   | 1.173506 |
| 7  | 105.1 | 2003_05       | 2.026655 | 1.297084 |
| 8  | 105.1 | 2003_06       | 2.302488 | 1.708849 |
| 9  | 105.1 | 2003_07       | 2.968058 | 1.749977 |
| 10 | 105.1 | 2003_08       | 3.027948 | 2.161742 |
| 11 | 105.1 | 2003_09       | 3.117896 | 2.238954 |
| 12 | 105.1 | 2003_10       | 5.036636 | 2.753636 |
| 13 | 105.1 | 2003_11       | 5.000024 | 3.542246 |
| 14 | 105.1 | 2003_12       | 7.469865 | 4.266157 |
| 15 | 105.1 | 2004_01       | 8.072268 | 5.145268 |
| 16 | 105.1 | 2004_02       | 7.95181  | 5.015967 |
| 17 | 105.1 | 2004_03       | 8.192726 | 5.843377 |
| 18 | 105.1 | 2004_04       | 8.493984 | 4.395458 |
| 19 | 105.1 | 2004_05       | 5.843343 | 3.542246 |
| 20 | 105.1 | 2004_06       | 5.458126 | 3.602774 |
| 21 | 105.1 | 2004_07       | 5.456205 | 3.911331 |
| 21 | 105.1 | 2004_07       | 3.436203 | 3.311331 |

| Data                                                                     | long               | ->             | wide                   |
|--------------------------------------------------------------------------|--------------------|----------------|------------------------|
| Number of obs. Number of variables j variable (97 values) xij variables: | 802<br>4<br>date   | -><br>-><br>-> | 25<br>195<br>(dropped) |
| Ary variables:                                                           | return<br>interest | ->             | return1998_11          |

#### Where:

wide – Indicates the type of reshape, in this case from long to wide format.

**return interest** – The variables of interest from long to wide are "return" and "interest" (prefix for the new variables).

i(id) – A unique identifier for the wide format is in variable "id".

**j(date)** – Indicates the suffix of "return" and "interest" taken from "date" (notice "xij" variables:" above)

# Reshape long to wide (Stata, 3)

#### The variable window and the data will look like

| Variables       |                  |
|-----------------|------------------|
| Name            | Label            |
| id              |                  |
| return1998_11   | 1998_11 return   |
| interest1998_11 | 1998_11 interest |
| return1998_12   | 1998_12 return   |
| interest1998_12 | 1998_12 interest |
| return1999_01   | 1999_01 return   |
| interest1999_01 | 1999_01 interest |
| return1999_02   | 1999_02 return   |
| interest1999_02 | 1999_02 interest |
| return1999_03   | 1999_03 return   |
| interest1999_03 | 1999_03 interest |
| return1999_04   | 1999_04 return   |
| interest1999_04 | 1999_04 interest |
| return1999_05   | 1999_05 return   |
| interect1999 NS | 1999 NS interest |

|   | id    | return1998~1 | interes~8_11 | return1998~2 | interes~8_12 | return199~01 |
|---|-------|--------------|--------------|--------------|--------------|--------------|
| 1 | 105.1 |              |              |              |              |              |
| 2 | 121.1 | 3.4126       | 2.592616     | 3.108856     | 2.331589     | 3.139705     |
| 3 | 143.1 |              |              |              |              |              |
| 4 | 161.2 |              |              |              |              |              |
| 5 | 162.1 |              |              |              |              |              |
| 6 | 162.2 |              |              |              |              | •            |
| 7 | 167.1 | 19.20548     | 15.14606     | 18.16995     | 13.73898     | 18.71529     |
|   |       |              |              |              |              |              |

#### If you want to sort all returns and interest together, run the following commands:

xpose, clear varname
sort \_varname
xpose, clear
order id

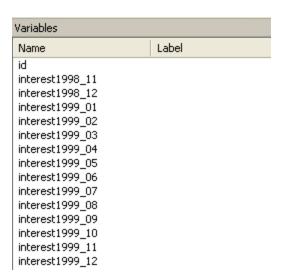

### Renaming variables (using renvars)

You can use the command renvars to shorten the names of the variables...

```
renvars interest1998_11-interest2007_11, presub(interest i)
renvars return1998_11-return2007_11, presub(return r)
```

Before After

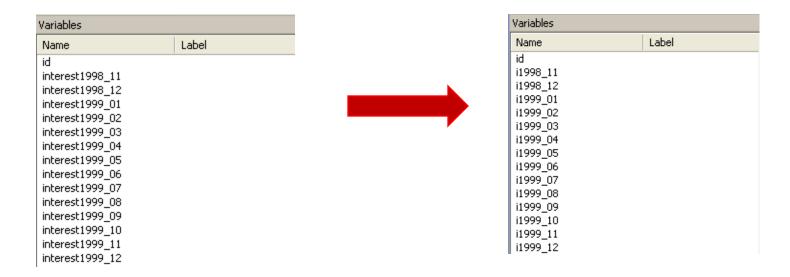

NOTE: You may have to install renvars by typing:

ssc install renvars

Type help renvars for more info. Also help rename

DILIDESIOTE

### Descriptive statistics (definitions)

Descriptive statistics are a collection of measurements of two things: *location* and *variability*.

Location tells you the central value of your variable (the mean is the most common measure).

Variability refers to the spread of the data from the center value (i.e. variance, standard deviation).

Statistics is basically the study of what causes variability in the data.

| Location | Variability        |
|----------|--------------------|
| Mean     | Variance           |
| Mode     | Standard deviation |
| Median   | Range              |

## Descriptive statistics (location)...

| Indicator        | Definition                                                                                                    | Formula                                                       | In Excel                              | In Stata                                                    | In R                                                                   |  |
|------------------|----------------------------------------------------------------------------------------------------|---------------------------------------------------------------|---------------------------------------|-------------------------------------------------------------|------------------------------------------------------------------------|--|
| Location<br>Mean | The mean is the sum of the observations divided by the total number of observations. It is the most common                                                                                                    | \ ' Y                                                         | =AVERAGE(range of cells) For example: | -tabstat var1,<br>s(mean)<br>or                             | summary(x) mean(x) sapply(x, mean,                                     |  |
|                  | indicator of central tendency of a variable                                                                                                    |                                                               | =AVERAGE(J2:J31)                      | - sum var1                                                  | na.rm=T)                                                               |  |
| Median           | The median is another measure of central to To get the median you have to order the dath highest. The median is the number in the mild the number of cases is odd the median is for an even number of cases the median is two numbers in the middle. It is not affected known as the 50 <sup>th</sup> percentile.  2 6 7 8 9 2 6 7 8 9 | ta from lowest to iddle. the single value, the average of the | =MEDIAN(range of cells)               | - tabstat var1,<br>s(median)<br>or<br>- sum var1,<br>detail | summary(x)<br>median(x)<br>sapply(x,<br>median,<br>na.rm=T)<br>#median |  |
| Mode             | The mode refers to the most frequent, repernumber in the data                                                                                                    | ated or common                                                | =MODE(range of cells)                 | mmodes var1                                                 | table(x)<br>(frequency<br>table)                                       |  |

NOTE: For mmodes you may have to install it by typing ssc install mmodes. You can estimate all statistics in Excell using "Descriptive Statistics" in "Analysis Toolpack". In Stata by typing all statistics in the parenthesis tabstat var1, s (mean median). In R see http://www.ats.ucla.edu/stat/r/faq/basic desc.htm

# Descriptive statistics (variability)...

| Indicator             | Definition                                                                                                    | Formula                                                 | In Excel                                         | In Stata                                                                                | In R                                 |
|-----------------------|----------------------------------------------------------------------------------------------------|---------------------------------------------------------|--------------------------------------------------|-----------------------------------------------------------------------------------------|--------------------------------------|
| Variability           |                                                                                                    |                                                         |                                                  |                                                                                         |                                      |
| Variance              | The variance measures the dispersion of the data from the mean.  It is the simple mean of the squared distance from the mean.                                                                                                    | $s^{2} = \frac{\sum (X_{i} - \overline{X})^{2}}{(n-1)}$ | =VAR(range of cells)                             | <ul><li>tabstat var1,</li><li>s(variance)</li><li>or</li><li>sum var1, detail</li></ul> | var(x)<br>sapply(x, var,<br>na.rm=T) |
| Standard<br>deviation | The standard deviation is the squared root of the variance. Indicates how close the data is to the mean. Assuming a normal distribution:  • 68% of the values are within 1 sd (.99)  • 95% within 2 sd (1.96)  • 99% within 3 sd (2.58). | $s = \sqrt{\frac{\sum (X_i - \overline{X})^2}{(n-1)}}$  | =STDEV(range of cells)                           | - tabstat var1, s(sd)<br>or<br>- sum var1, detail                                       | sd(x)<br>sapply(x, sd,<br>na.rm=T)   |
| Range                 | Range is a measure of dispersion. It i<br>difference between the largest and sn<br>"max" – "min".                                                                                                    |                                                         | =MAX(range of cells) - MIN( same range of cells) | tabstat var1, s(range)                                                                  | range=(max(x)-<br>min(x));range      |

NOTE: You can estimate all statistics in Excell using "Descriptive Statistics" in "Analysis Toolpack". In Stata by typing all statistics in the parenthesis tabstat var1, s (mean median variance sd range). In R see http://www.ats.ucla.edu/stat/r/fag/basic desc.htm

# Descriptive statistics (standard deviation)

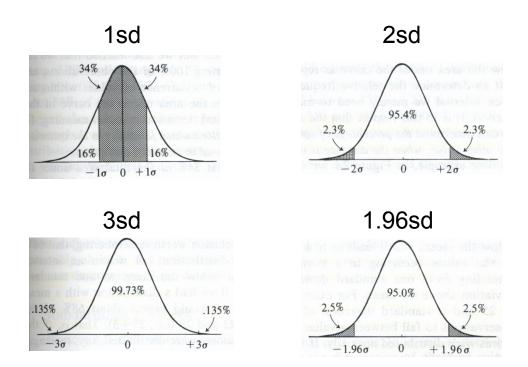

Source: Kachigan, Sam K., Statistical Analysis. An Interdisciplinary Introduction to Univariate & Multivariate Methods, 1986, p.61

### Descriptive statistics (z-scores)...

z-scores show how many standard deviations a single value is from the mean. Having the mean is not enough.

 $z = \frac{x_i - \mu}{\sigma}$ 

| Student | <b>X</b> i | Mean SAT score | sd  | z-score | % (below) | %(above) |
|---------|------------|----------------|-----|---------|-----------|----------|
| А       | 1842       | 1849           | 275 | -0.03   | 49.0%     | 51.0%    |
| В       | 1907       | 1849           | 275 | 0.21    | 58.4%     | 41.6%    |
| С       | 2279       | 1849           | 275 | 1.56    | 94.1%     | 5.9%     |

| Student | <b>x</b> <sub>i</sub> | Mean SAT score | sd  | z-score | % (below) | %(above) |
|---------|-----------------------|----------------|-----|---------|-----------|----------|
| Α       | 1842                  | 1849           | 162 | -0.04   | 48.3%     | 51.7%    |
| В       | 1907                  | 1849           | 162 | 0.36    | 64.0%     | 36.0%    |
| С       | 2279                  | 1849           | 162 | 2.65    | 99.6%     | 0.4%     |

| Student | <b>X</b> i | Mean SAT score | sd  | z-score | % (below) | %(above) |
|---------|------------|----------------|-----|---------|-----------|----------|
| Α       | 1855       | 1858           | 162 | -0.02   | 49.3%     | 50.7%    |
| В       | 1917       | 1858           | 162 | 0.36    | 64.2%     | 35.8%    |
| С       | 2221       | 1858           | 162 | 2.24    | 98.7%     | 1.3%     |

NOTE: To get the %(below) you can use the tables at the end of any statistics book or in Excel use =normsdist(z-score). %(above) is just 1-% (below).

#### In Stata type:

```
egen z_var1=std(var1)
gen below=normal(z_var1)
gen above=1-below
```

## Descriptive statistics (distribution)...

| Indicator                                       | Definition                                                                                                    | Formula                                                      | In Excel                                                      | In Stata                                           | In R                                  |
|-------------------------------------------------|----------------------------------------------------------------------------------------------------|--------------------------------------------------------------|---------------------------------------------------------------|----------------------------------------------------|---------------------------------------|
|                                                 |                                                                                                    |                                                              |                                                               |                                                    |                                       |
| Variability                                     |                                                                                                    |                                                              |                                                               |                                                    |                                       |
| Standard<br>error<br>(deviation)<br>of the mean | Indicates how close the sample mean is from the 'true' population mean. It increases as the variation increases and it decreases as the sample size goes up. It provides a measure of uncertainty.                                                                                                    | $SE_{\overline{X}} = \frac{\sigma}{\sqrt{n}}$                | =(STDEV(range of cells))/(SQRT(COUNT(sam e range of cells))). | tabstat var1,<br>s(semean)                         | sem=sd(x)/sqrt<br>(length(x));<br>sem |
| Confidence intervals for the mean               | The range where the time value of the                                                                                                    | $CI_{\overline{X}} = \overline{X} \pm SE_{\overline{X}} * Z$ | Use "Descriptive Statistics" in the "Data Analysis" tab (1)   | ci var1                                            | Use package<br>"pastecs"              |
| Distribution                                    |                                                                                                    |                                                              |                                                               |                                                    |                                       |
| Skewness                                        | Measures the symmetry of the distribution (whether the mean is at the center of the distribution). The skewness value of a normal distribution is 0. A negative value indicates a skew to the left (left tail is longer that the right tail) and a positive values indicates a skew to the right (right tail is longer than the left one) | $Sk = \frac{\sum (X_i - \overline{X})^3}{(n-1)s^3}$          | =SKEW(range of cells)                                         | -tabstat var1,<br>s(skew)<br>- sum var1,<br>detail | Custom<br>estimation                  |
| Kurtosis                                        | Measures the peakedness (or flatness) of a distribution. A normal distribution has a value of 3. A kurtosis >3 indicates a sharp peak with heavy tails closer to the mean (leptokurtic). A kurtosis < 3 indicates the opposite a flat top (platykurtic).                                                                                  | $K = \frac{\sum (X_i - \overline{X})^4}{(n-1)s^4}$           | =KURT(range of cells)                                         | -tabstat var1,<br>s(k)<br>- sum var1,<br>detail    | Custom<br>estimation<br>kurtosis(x)   |

#### Notation:

 $X_i$  = individual value of X X(bar) = mean of X n = sample size  $s^2$  = variance s = standard deviation  $SE_{X(bar)}$  = standard error of the mean Z = critical value (Z=1.96 give a 95% certainty)

For more info check the module "Descriptive Statistics with Excel/Stata" in <a href="http://dss.princeton.edu/training/">http://dss.princeton.edu/training/</a>

(1) For Excel 2007 http://office.microsoft.com/en-us/excel/HP100215691033.asp For Excel 2003 http://office.microsoft.com/en-us/excel/HP011277241033.asp

#### Confidence intervals...

Confidence intervals are ranges where the true mean is expected to lie.

| tudent  | <b>X</b> i | Mean SAT score | sd  | N  | SE | Lower(95%) | Upper(95%) |
|---------|------------|----------------|-----|----|----|------------|------------|
| Α       | 1842       | 1849           | 275 | 30 | 50 | 1751       | 1947       |
| В       | 1907       | 1849           | 275 | 30 | 50 | 1751       | 1947       |
| С       | 2279       | 1849           | 275 | 30 | 50 | 1751       | 1947       |
| Student | <b>x</b> i | Mean SAT score | sd  | N  | SE | Lower(95%) | Upper(95%) |
| Α       | 1842       | 1849           | 162 | 30 | 30 | 1791       | 1907       |
| В       | 1907       | 1849           | 162 | 30 | 30 | 1791       | 1907       |
| С       | 2279       | 1849           | 162 | 30 | 30 | 1791       | 1907       |
| Student | <b>X</b> i | Mean SAT score | sd  | N  | SE | Lower(95%) | Upper(95%) |
| Α       | 1855       | 1858           | 162 | 30 | 30 | 1800       | 1916       |
| В       | 1917       | 1858           | 162 | 30 | 30 | 1800       | 1916       |
| С       | 2221       | 1858           | 162 | 30 | 30 | 1800       | 1916       |

lower(95%) = (Mean SAT score) – (SE\*1.96) upper(95%) = (Mean SAT score) + (SE\*1.96)

### Coefficient of variation (CV)...

Measure of dispersion, helps compare variation across variables with different units. A variable with higher coefficient of variation is more dispersed than one with lower CV.

|                                    | A    | В                  | B/A                      |
|------------------------------------|------|--------------------|--------------------------|
|                                    | Mean | Standard Deviation | Coefficient of variation |
| Age (years)                        | 25   | 6.87               | 27%                      |
| SAT                                | 1849 | 275.11             | 15%                      |
| Average score (grade)              | 80   | 10.11              | 13%                      |
| Height (in)                        | 66   | 4.66               | 7%                       |
| Newspaper readership<br>(times/wk) | 5    | 1.28               | 26%                      |

CV works only with variables with positive values.

#### Click here to get the table

# Examples (Excel)

| 4  | Α  | В         | С          | D              | E              | F      | G                 | Н        | I I       | J   | K    | L                        | M           | N                                     |
|----|----|-----------|------------|----------------|----------------|--------|-------------------|----------|-----------|-----|------|--------------------------|-------------|---------------------------------------|
| 1  | ID | Last Name | First Name | City           | State          | Gender | Student<br>Status | Major    | Country   | Age | SAT  | Average<br>score (grade) | Height (in) | Newspaper<br>readership<br>(times/wk) |
| 2  | 1  | DOE01     | JANE01     | Los Angeles    | California     | Female | Graduate          | Politics | US        | 30  | 2263 | 67                       | 61          | 5                                     |
| 3  | 2  | DOE02     | JANE02     | Sedona         | Arizona        | Female | Undergraduate     | Math     | US        | 19  | 2006 | 63                       | 64          | 7                                     |
| 4  | 3  | DOE01     | JOE01      | Elmira         | New York       | Male   | Graduate          | Math     | US        | 26  | 2221 | 78                       | 73          | 6                                     |
| 5  |    | DOE02     | JOE02      | Lackawana      | New York       | Male   | Graduate          | Econ     | US        | 33  | 1716 | 78                       | 68          | 3                                     |
| 6  | 5  | DOE03     | JOE03      | Defiance       | Ohio           | Male   | Graduate          | Econ     | US        | 37  | 1701 | 65                       | 71          | 6                                     |
| 7  |    | DOE04     | JOE04      | Tel Aviv       | Israel         | Male   | Graduate          | Econ     | Israel    | 25  | 1786 | 69                       | 67          | 5                                     |
| 8  |    | DOE05     | JOE05      | Cimax          | North Carolina | Male   | Graduate          | Politics | US        | 39  | 1577 | 96                       | 70          |                                       |
| 9  | 8  | DOE03     | JANE03     | Liberal        | Kansas         | Female | Undergraduate     | Politics | US        | 21  | 1842 | 87                       | 62          | 5                                     |
| 10 |    | DOE04     | JANE04     | Montreal       | Canada         | Female | Undergraduate     | Math     | Canada    | 18  | 1813 | 91                       | 62          | 6                                     |
| 11 | 10 | DOE05     | JANE05     | New York       | New York       | Female | Graduate          | Math     | US        | 33  | 2041 | 71                       | 66          | 5                                     |
| 12 | 11 | DOE06     | JOE06      | Hot Coffe      | Mississippi    | Male   | Undergraduate     | Econ     | US        | 18  | 1787 | 82                       | 67          | 3                                     |
| 13 | 12 | DOE06     | JANE06     | Java           | Virginia       | Female | Graduate          | Math     | US        | 38  | 1513 | 79                       | 59          | 5                                     |
| 14 | 13 | DOE07     | JOE07      | Varna          | Bulgaria       | Male   | Graduate          | Politics | Bulgaria  | 30  | 1637 | 79                       | 63          | 4                                     |
| 15 | 14 | DOE08     | JOE08      | Moscow         | Russia         | Male   | Graduate          | Politics | Russia    | 30  | 1512 | 70                       | 75          | 6                                     |
| 16 | 15 | DOE07     | JANE07     | Drunkard Creek | New York       | Female | Undergraduate     | Math     | US        | 21  | 1338 | 82                       | 64          | 5                                     |
| 17 | 16 | DOE08     | JANE08     | Mexican Hat    | Utah           | Female | Undergraduate     | Econ     | US        | 18  | 1821 | 80                       | 63          | 3                                     |
| 18 | 17 | DOE09     | JANE09     | Amsterdam      | Holland        | Female | Undergraduate     | Math     | Holland   | 19  | 1494 | 75                       | 60          | 3                                     |
| 19 | 18 | DOE10     | JANE10     | Mexico         | Mexico         | Female | Graduate          | Politics | Mexico    | 31  | 2248 | 95                       | 59          | 4                                     |
| 20 | 19 | DOE11     | JANE11     | Caracas        | Venezuela      | Female | Undergraduate     | Math     | Venezuela | 18  | 2252 | 92                       | 68          | 5                                     |
| 21 | 20 | DOE09     | JOE09      | San Juan       | Puerto Rico    | Male   | Graduate          | Politics | US        | 33  | 1923 | 95                       | 63          | 7                                     |
| 22 | 21 | DOE12     | JANE12     | Remote         | Oregon         | Female | Undergraduate     | Econ     | US        | 19  | 1727 | 67                       | 62          | 7                                     |
| 23 | 22 | DOE10     | JOE10      | New York       | New York       | Male   | Undergraduate     | Econ     | US        | 21  | 1872 | 82                       | 73          | 4                                     |
| 24 | 23 | DOE13     | JANE13     | The X          | Massachusetts  | Female | Graduate          | Politics | US        | 25  | 1767 | 89                       | 68          | 6                                     |
| 25 | 24 | DOE14     | JANE14     | Beijing        | China          | Female | Undergraduate     | Math     | China     | 18  | 1643 | 79                       | 65          | 6                                     |
| 26 | 25 | DOE11     | JOE11      | Stockholm      | Sweden         | Male   | Undergraduate     | Politics | Sweden    | 19  | 1919 | 88                       | 64          | 4                                     |
| 27 | 26 | DOE12     | JOE12      | Embarrass      | Minnesota      | Male   | Graduate          | Econ     | US        | 28  | 1434 | 96                       | 71          | 4                                     |
| 28 | 27 | DOE13     | JOE13      | Intercourse    | Pennsylvania   | Male   | Undergraduate     | Math     | US        | 20  | 2119 | 88                       | 71          | 5                                     |
| 29 | 28 | DOE15     | JANE15     | Loco           | Oklahoma       | Female | Undergraduate     | Econ     | US        | 20  | 2309 | 64                       | 68          | 6                                     |
| 30 | 29 | DOE14     | JOE14      | Buenos Aires   | Argentina      | Male   | Graduate          | Politics | Argentina | 30  | 2279 | 85                       | 72          |                                       |
| 31 | 30 | DOE15     | JOE15      | Acme           | Louisiana      | Male   | Undergraduate     | Econ     | US        | 19  | 1907 | 79                       | 74          | 3                                     |

Average score

Average score

Age

SAT

(grade)

Height (in)

(times/wk)

Use "Descriptive Statistics" in the "Data Analysis" tab.

| Age                   | SAT                           | (grade)                         | Height (in)                      | (times/wk)                       |              |  |
|-----------------------|-------------------------------|---------------------------------|----------------------------------|----------------------------------|--------------|--|
| Mean                  | 25.2Mean                      | 1848.9Mean                      | 80.40091482Mean                  | 66.43333333Mean                  | 4.866666667  |  |
| Standard Error        | 1.254325848Standard Error     | 50.22838301Standard Error       | 1.845084499Standard Error        | 0.850535103Standard Error        | 0.233579509  |  |
| Median                | 23Median                      | 1817Median                      | 79.74967997Median                | 66.5Median                       | 5            |  |
| Mode                  | 19Mode                        | #N/A Mode                       | 67Mode                           | 68Mode                           | 5            |  |
| Standard<br>Deviation | Standard 6.870225615Deviation | Standard<br>275.112184Deviation | Standard<br>10.10594401Deviation | Standard<br>4.658572619Deviation | 1.27936766   |  |
| Sample<br>Variance    | Sample<br>47.2Variance        | Sample<br>75686.71379Variance   | Sample<br>102.1301043Variance    | Sample<br>21.70229885Variance    | 1.636781609  |  |
| Kurtosis              | -1.049751548Kurtosis          | -0.846633469Kurtosis            | -0.991907645Kurtosis             | -1.066828463Kurtosis             | -0.972412281 |  |
| Skewness              | 0.557190515Skewness           | 0.155667999Skewness             | -0.112360607Skewness             | 0.171892733Skewness              | -0.051910426 |  |
| Range                 | 21Range                       | 971Range                        | 32.88251459Range                 | 16Range                          | 4            |  |
| Minimum               | 18Minimum                     | 1338Minimum                     | 63Minimum                        | 59Minimum                        | 3            |  |
| Maximum               | 39Maximum                     | 2309Maximum                     | 95.88251459Maximum               | 75Maximum                        | 7            |  |
| Sum                   | 756Sum                        | 55467Sum                        | 2412.027445Sum                   | 1993Sum                          | 146          |  |
| Count                 | 30Count                       | 30Count                         | 30Count                          | 30Count                          | 30           |  |

# Examples (Stata)

#### Click here to get the table

|    | id | lastname | firstname | city           | state          | gender | studentstatus | major    | country   | age | sat  | averagesco~e | heightin | newspaperr~k |
|----|----|----------|-----------|----------------|----------------|--------|---------------|----------|-----------|-----|------|--------------|----------|--------------|
| 1  | 1  | D0E01    | JANE01    | Los Angeles    | California     | Female | Graduate      | Politics | US        | 30  | 2263 | 67           | 61       | 5            |
| 2  | 2  | D0E02    | JANE02    | Sedona         | Arizona        | Female | Undergraduate | Math     | US        | 19  | 2006 | 63           | 64       | 7            |
| 3  | 3  | D0E01    | J0E01     | Elmira         | New York       | Male   | Graduate      | Math     | US        | 26  | 2221 | 78           | 73       | 6            |
| 4  | 4  | D0E02    | J0E02     | Lackawana      | New York       | Male   | Graduate      | Econ     | US        | 33  | 1716 | 78           | 68       | 3            |
| 5  | 5  | D0E03    | J0E03     | Defiance       | Ohio           | Male   | Graduate      | Econ     | US        | 37  | 1701 | 65           | 71       | 6            |
| 6  | 6  | D0E04    | J0E04     | Tel Aviv       | Israel         | Male   | Graduate      | Econ     | Israel    | 25  | 1786 | 69           | 67       | 5            |
| 7  | 7  | D0E05    | J0E05     | Cimax          | North Carolina | Male   | Graduate      | Politics | US        | 39  | 1577 | 96           | 70       | 5            |
| 8  | 8  | D0E03    | JANE03    | Liberal        | Kansas         | Female | Undergraduate | Politics | US        | 21  | 1842 | 87           | 62       | 5            |
| 9  | 9  | D0E04    | JANE04    | Montreal       | Canada         | Female | Undergraduate | Math     | Canada    | 18  | 1813 | 91           | 62       | 6            |
| 10 | 10 | D0E05    | JANE05    | New York       | New York       | Female | Graduate      | Math     | US        | 33  | 2041 | 71           | 66       | 5            |
| 11 | 11 | D0E06    | J0E06     | Hot Coffe      | Mississippi    | Male   | Undergraduate | Econ     | US        | 18  | 1787 | 82           | 67       | 3            |
| 12 | 12 | D0E06    | JANE06    | Java           | Virginia       | Female | Graduate      | Math     | US        | 38  | 1513 | 79           | 59       | 5            |
| 13 | 13 | D0E07    | J0E07     | Varna          | Bulgaria       | Male   | Graduate      | Politics | Bulgaria  | 30  | 1637 | 79           | 63       | 4            |
| 14 | 14 | D0E08    | J0E08     | Moscow         | Russia         | Male   | Graduate      | Politics | Russia    | 30  | 1512 | 70           | 75       | 6            |
| 15 | 15 | D0E07    | JANE07    | Drunkard Creek | New York       | Female | Undergraduate | Math     | US        | 21  | 1338 | 82           | 64       | 5            |
| 16 | 16 | D0E08    | JANE08    | Mexican Hat    | Utah           | Female | Undergraduate | Econ     | US        | 18  | 1821 | 80           | 63       | 3            |
| 17 | 17 | D0E09    | JANE09    | Amsterdam      | Holland        | Female | Undergraduate | Math     | Holland   | 19  | 1494 | 75           | 60       | 3            |
| 18 | 18 | D0E10    | JANE10    | Mexico         | Mexico         | Female | Graduate      | Politics | Mexico    | 31  | 2248 | 95           | 59       | 4            |
| 19 | 19 | D0E11    | JANE11    | Caracas        | Venezuela      | Female | Undergraduate | Math     | Venezuela | 18  | 2252 | 92           | 68       | 5            |
| 20 | 20 | D0E09    | J0E09     | San Juan       | Puerto Rico    | Male   | Graduate      | Politics | US        | 33  | 1923 | 95           | 63       | 7            |
| 21 | 21 | D0E12    | JANE12    | Remote         | Oregon         | Female | Undergraduate | Econ     | US        | 19  | 1727 | 67           | 62       | 7            |
| 22 | 22 | D0E10    | J0E10     | New York       | New York       | Male   | Undergraduate | Econ     | US        | 21  | 1872 | 82           | 73       | 4            |
| 23 | 23 | D0E13    | JANE13    | The X          | Massachusetts  | Female | Graduate      | Politics | US        | 25  | 1767 | 89           | 68       | 6            |
| 24 | 24 | D0E14    | JANE14    | Beijing        | China          | Female | Undergraduate | Math     | China     | 18  | 1643 | 79           | 65       | 6            |
| 25 | 25 | D0E11    | J0E11     | Stockholm      | Sweden         | Male   | Undergraduate | Politics | Sweden    | 19  | 1919 | 88           | 64       | 4            |
| 26 | 26 | D0E12    | J0E12     | Embarrass      | Minnesota      | Male   | Graduate      | Econ     | US        | 28  | 1434 | 96           | 71       | 4            |
| 27 | 27 | D0E13    | J0E13     | Intercourse    | Pennsylvania   | Male   | Undergraduate | Math     | US        | 20  | 2119 | 88           | 71       | 5            |
| 28 | 28 | D0E15    | JANE15    | Loco           | 0k1ahoma       | Female | Undergraduate | Econ     | US        | 20  | 2309 | 64           | 68       | 6            |
| 29 | 29 | D0E14    | J0E14     | Buenos Aires   | Argentina      | Male   | Graduate      | Politics | Argentina | 30  | 2279 | 85           | 72       | 3            |
| 30 | 30 | D0E15    | J0E15     | Acme           | Louisiana      | Male   | Undergraduate | Econ     | US        | 19  | 1907 | 79           | 74       | 3            |

|                                                                                                  | stats    | age      | sat      | score    | heightin | read     |
|--------------------------------------------------------------------------------------------------|----------|----------|----------|----------|----------|----------|
| rename averagescoregrade score rename newspaperreadershiptimeswk read                            | mean     | 25.2     | 1848.9   | 80.36667 | 66.43333 | 4.866667 |
|                                                                                                  | se(mean) | 1.254326 | 50.22838 | 1.846079 | .8505351 | .2335795 |
|                                                                                                  | p50      | 23       | 1817     | 79.5     | 66.5     | 5        |
|                                                                                                  | sd       | 6.870226 | 275.1122 | 10.11139 | 4.658573 | 1.279368 |
| tabstat age sat score heightin read, s(mean semean median sd var skew k count sum range min max) | variance | 47.2     | 75686.71 | 102.2402 | 21.7023  | 1.636782 |
|                                                                                                  | skewness | .5289348 | .1477739 | 1017756  | .1631759 | 049278   |
|                                                                                                  | kurtosis | 1.923679 | 2.094488 | 1.966325 | 1.909319 | 1.988717 |
|                                                                                                  | N        | 30       | 30       | 30       | 30       | 30       |
| PU/DSS/OTR                                                                                       | sum      | 756      | 55467    | 2411     | 1993     | 146      |
|                                                                                                  | range    | 21       | 971      | 33       | 16       | 4        |
|                                                                                                  | min      | 18       | 1338     | 63       | 59       | 3        |
|                                                                                                  | max      | 39       | 2309     | 96       | 75       | 7        |

#### Examples (R)

```
> students
            first
                               City
                                              State Gender
                                                                                       Country Age SAT score height read
      last
                                                                    status
                                                                               Major
    1 DOEO1 JANEO1
                        Los Angeles
                                         California Female
                                                                  Graduate Politics
                                                                                                 30 2263
                                                                                                             67
                                                                                                                     61
                                                                                                                           5
      DOEO2 JANEO2
                             Sedona
                                            Arizona Female Undergraduate
                                                                                Math
                                                                                                 19 2006
                                                                                                             63
                                                                                                                           7
3
    3 DOE01
             JOE01
                             Elmira
                                           New York
                                                       Male
                                                                  Graduate
                                                                                Math
                                                                                             US
                                                                                                 26 2221
                                                                                                             78
                                                                                                                     73
                                                                                                                           6
    4 DOE02
              JOE02
                                                                                                                           3
4
                          Lackawana
                                           New York
                                                       Male
                                                                  Graduate
                                                                                Econ
                                                                                             US
                                                                                                 33 1716
                                                                                                             78
                                                                                                                     68
5
    5 DOE03
              JOE03
                           Defiance
                                               Ohio
                                                       Male
                                                                  Graduate
                                                                                Econ
                                                                                             US
                                                                                                 37 1701
                                                                                                             65
                                                                                                                           6
    6 DOE04
              JOE04
                                                                                                 25 1786
                                                                                                                           5
6
                           Tel Aviv
                                             Israel
                                                       Male
                                                                  Graduate
                                                                                Econ
                                                                                        Israel
                                                                                                             69
                                                                                                                     67
7
    7 DOE05
             JOE05
                                                                                             US
                                                                                                 39 1577
                                                                                                                           5
                              Cimax North Carolina
                                                       Male
                                                                  Graduate Politics
                                                                                                             96
                                                                                                                     70
8
    8 DOEO3 JANEO3
                            Liberal
                                             Kansas Female Undergraduate Politics
                                                                                             US
                                                                                                 21 1842
                                                                                                             87
                                                                                                                           5
                                                                                                                     62
    9 DOEO4 JANEO4
9
                                             Canada Female Undergraduate
                                                                                                 18 1813
                                                                                                             91
                                                                                                                           6
                           Montreal
                                                                                Math
                                                                                        Canada
   10 DOEO5 JANEO5
                           New York
                                           New York Female
                                                                  Graduate
                                                                                             US
                                                                                                 33 2041
                                                                                                             71
                                                                                                                           5
                                                                                Math
                                                                                                                     66
11 11 DOE06
              JOE06
                          Hot Coffe
                                        Mississippi
                                                       Male Undergraduate
                                                                                Econ
                                                                                                 18 1787
                                                                                                             82
                                                                                                                     67
                                                                                                                           3
12 12 DOEO6 JANEO6
                               Java
                                           Virginia Female
                                                                  Graduate
                                                                                Math
                                                                                             US
                                                                                                 38 1513
                                                                                                             79
                                                                                                                     59
                                                                                                                           5
13 13
      DOE07
              JOE07
                              Varna
                                           Bulgaria
                                                       Male
                                                                  Graduate Politics
                                                                                      Bulgaria
                                                                                                 30 1637
                                                                                                             79
                                                                                                                     63
                                                                                                                           4
14 14 DOE08
             JOE08
                             Moscow
                                             Russia
                                                       Male
                                                                  Graduate Politics
                                                                                        Russia
                                                                                                 30 1512
                                                                                                             70
                                                                                                                           6
15 15 DOEO7 JANEO7 Drunkard Creek
                                           New York Female Undergraduate
                                                                                             US
                                                                                                 21 1338
                                                                                                                           5
                                                                                Math
                                                                                                             82
                                                                                                                     64
16 16 DOEO8 JANEO8
                        Mexican Hat
                                               Utah Female Undergraduate
                                                                                Econ
                                                                                             US
                                                                                                 18 1821
                                                                                                                           3
17 17 DOE09 JANE09
                                            Holland Female Undergraduate
                                                                                       Holland
                                                                                                 19 1494
                                                                                                             75
                                                                                                                           3
                          Amsterdam
                                                                                Math
                                                                                                                     60
      DOE10 JANE10
                                                                                                                           4
                             Mexico
                                             Mexico Female
                                                                  Graduate Politics
                                                                                        Mexico
                                                                                                 31 2248
      DOE11 JANE11
                                                                                                                           5
19 19
                            Caracas
                                          Venezuela Female Undergraduate
                                                                                Math Venezuela
                                                                                                 18 2252
                                                                                                             92
                                                                                                                     68
20 20 DOE09
              JOE09
                           San Juan
                                        Puerto Rico
                                                       Male
                                                                  Graduate Politics
                                                                                                 33 1923
                                                                                                                           7
                                                                                                                     63
21 21 DOE12 JANE12
                                             Oregon Female Undergraduate
                                                                                             US
                                                                                                 19 1727
                                                                                                             67
                                                                                                                           7
                             Remote
                                                                                Econ
                                                                                                                     62
                                                       Male Undergraduate
22 22 DOE10
            JOE10
                           New York
                                           New York
                                                                                Econ
                                                                                             US
                                                                                                 21 1872
                                                                                                             82
                                                                                                                     73
                                                                                                                           4
      DOE13 JANE13
                              The X Massachusetts
                                                    Female
                                                                  Graduate Politics
                                                                                             US
                                                                                                 25 1767
                                                                                                             89
24 24 DOE14 JANE14
                            Beijing
                                              China Female Undergraduate
                                                                                Math
                                                                                         China
                                                                                                 18 1643
                                                                                                             79
                                                                                                                     65
                                                                                                                           6
25 25 DOE11
              JOE11
                          Stockholm
                                             Sweden
                                                       Male Undergraduate Politics
                                                                                        Sweden
                                                                                                 19 1919
                                                                                                                     64
                                                                                                                           4
26 26 DOE12
              JOE12
                                          Minnesota
                                                                                Econ
                                                                                             US
                                                                                                 28 1434
                                                                                                                           4
                          Embarrass
                                                       Male
                                                                  Graduate
                                                                                                             96
                                                                                                                     71
27 27 DOE13
              JOE13
                        Intercourse
                                       Pennsylvania
                                                       Male Undergraduate
                                                                                Math
                                                                                                 20 2119
                                                                                                             88
                                                                                                                     71
                                                                                                                           5
28 28 DOE15 JANE15
                                           Oklahoma Female Undergraduate
                                                                                                 20 2309
                                                                                                                           6
                               Loco
                                                                                Econ
                                                                                             US
                                                                                                             64
                                                                                                                     68
29 29 DOE14
              JOE14
                                                                  Graduate Politics Argentina
                                                                                                                     72
                                                                                                                           3
                       Buenos Aires
                                          Argentina
                                                       Male
                                                                                                 30 2279
                                                                                                             85
30 30 DOE15 JOE15
                                                                                                                           3
                               Acme
                                          Louisiana
                                                       Male Undergraduate
                                                                                Econ
                                                                                             US
                                                                                                 19 1907
                                                                                                             79
>
                                                               > library(pastecs)
```

install.packages("pastecs")

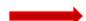

Loading required package: boot > stat.desc(students[10:14])

|              | Age        | SAT          | score        | height       | read        |
|--------------|------------|--------------|--------------|--------------|-------------|
| nbr.val      | 30.000000  | 3.000000e+01 | 30.0000000   | 3.000000e+01 | 30.0000000  |
| nbr.null     | 0.000000   | 0.000000e+00 | 0.0000000    | 0.000000e+00 | 0.0000000   |
| nbr.na       | 0.000000   | 0.000000e+00 | 0.0000000    | 0.000000e+00 | 0.0000000   |
| min          | 18.000000  | 1.338000e+03 | 63.0000000   | 5.900000e+01 | 3.0000000   |
| max          | 39.000000  | 2.309000e+03 | 96.0000000   | 7.500000e+01 | 7.0000000   |
| range        | 21.000000  | 9.710000e+02 | 33.0000000   | 1.600000e+01 | 4.0000000   |
| sum          | 756.000000 | 5.546700e+04 | 2411.0000000 | 1.993000e+03 | 146.0000000 |
| median       | 23.000000  | 1.817000e+03 | 79.5000000   | 6.650000e+01 | 5.0000000   |
| mean         | 25.200000  | 1.848900e+03 | 80.3666667   | 6.643333e+01 | 4.8666667   |
| SE.mean      | 1.254326   | 5.022838e+01 | 1.8460790    | 8.505351e-01 | 0.2335795   |
| CI.mean.0.95 | 2.565384   | 1.027286e+02 | 3.7756555    | 1.739540e+00 | 0.4777237   |
| var          | 47.200000  | 7.568671e+04 | 102.2402299  | 2.170230e+01 | 1.6367816   |
| std.dev      | 6.870226   | 2.751122e+02 | 10.1113911   | 4.658573e+00 | 1.2793677   |
| coef.var     | 0.272628   | 1.487978e=01 | 0.1258157    | 7.012402e-02 | 0.2628838   |

#### Useful links / Recommended books/References

- DSS Online Training Section <a href="http://dss.princeton.edu/training/">http://dss.princeton.edu/training/</a>
- UCLA Resources <a href="http://www.ats.ucla.edu/stat/">http://www.ats.ucla.edu/stat/</a>
- DSS help-sheets for STATA <a href="http://dss/online-help/stats-packages/stata/stata.htm">http://dss/online-help/stats-packages/stata/stata.htm</a>
- Introduction to Stata (PDF), Christopher F. Baum, Boston College, USA. "A 67-page description of Stata, its key features and benefits, and other useful information." <a href="http://fmwww.bc.edu/GStat/docs/StataIntro.pdf">http://fmwww.bc.edu/GStat/docs/StataIntro.pdf</a>
- STATA FAQ website http://stata.com/support/faqs/
- Princeton DSS Libguides <a href="http://libguides.princeton.edu/dss">http://libguides.princeton.edu/dss</a>

#### **Books**

- Introduction to econometrics / James H. Stock, Mark W. Watson. 2nd ed., Boston: Pearson Addison Wesley, 2007.
- Data analysis using regression and multilevel/hierarchical models / Andrew Gelman, Jennifer Hill.
   Cambridge; New York: Cambridge University Press, 2007.
- Econometric analysis / William H. Greene. 6th ed., Upper Saddle River, N.J.: Prentice Hall, 2008.
- Designing Social Inquiry: Scientific Inference in Qualitative Research / Gary King, Robert O. Keohane, Sidney Verba, Princeton University Press, 1994.
- Unifying Political Methodology: The Likelihood Theory of Statistical Inference / Gary King, Cambridge University Press, 1989
- Statistical Analysis: an interdisciplinary introduction to univariate & multivariate methods / Sam Kachigan, New York: Radius Press, c1986
- Statistics with Stata (updated for version 9) / Lawrence Hamilton, Thomson Books/Cole, 2006